#### **Account Settings**

To view your account settings, go to the "My Account" drop-down menu and click on "Account Settings". This is going to tell you everything you need to know about your account.

| <b>Reliable</b> Parts                                                                | 7                                              | 를 USA 🗸      | Hello #010001<br>My Account - | i≡ Orders ⊶ | View my<br><b>★</b> Favorites | Go to<br>₩ Cart |
|--------------------------------------------------------------------------------------|------------------------------------------------|--------------|-------------------------------|-------------|-------------------------------|-----------------|
| Categories 🗸                                                                         | Search by part number, model number or keyword | r or keyword |                               |             | Locations                     | MSRP Only       |
| Home / Relaible Parts Locations / Lo                                                 | ouisiana                                       |              |                               |             |                               |                 |
| Louisiana Locations                                                                  |                                                |              |                               |             |                               |                 |
| New Orleans                                                                          |                                                |              |                               |             |                               |                 |
| Location Address:                                                                    |                                                |              |                               |             |                               | Ĩ               |
| 2615 Edenborn Ave, Suite A<br>Metairie, LA 70002<br><u>View Map / Get Directions</u> |                                                |              |                               |             |                               | E FEEDBACK      |
| Contact Information:                                                                 |                                                |              |                               |             |                               | <u> </u>        |
| Sales: (800) 379-3434                                                                |                                                |              |                               |             |                               |                 |
| Hours Of Operation:<br>Monday - Friday: 8:00am - 5:00pm C                            | ST                                             |              |                               |             |                               |                 |
| Monday - Friday: 8:00am - 5:00pm C<br>Saturday: 9:00am - 1:00pm CST                  | ••                                             |              |                               |             |                               |                 |

You will have access to your company Name, Account Number, Credit Limit, Open and Current Balances, and all your pass due balances which will be highlighted. You can also see your Personal Info and can request to change that information as well.

| <ul> <li>Shipping Addresses</li> <li>Open AR Balance: Current Balance: 31-60 Days Past Due Date: 61-90 Days Past Due Date: 91+ Days Past Due Date: \$-2,441.23 \$-214.69 \$-511.73 \$-178.57 \$-1,536.24</li> <li>Monthly Statements</li> <li>Manage subusers</li> <li>Credit Limit Increase</li> <li>User ID: Email:</li> </ul>                                                                                                    |             | Eliable Parts<br>House Of A Million Parts |                             |                        | )           | 🚔 USA 🗸 🧧    | Hello #010001<br>My Accoun |      | View my<br><b>Favorites</b> | 1 Go to<br>₩ Cart |
|----------------------------------------------------------------------------------------------------|-------------|-------------------------------------------|-----------------------------|------------------------|-------------|--------------|----------------------------|------|-----------------------------|-------------------|
| Account Info       Account Number: 010001       Credit Limit:       VIEW / PAY INVOICES         Shipping Addresses       Open AR Balance:       Current Balance:       31-60 Days Past Due Date:       61-90 Days Past Due Date:       91+ Days Past Due Date:         Credit Card       S-2,441.23       S-214.69       S-511.73       S-178.57       S-1,536.24         Monthly Statements       Personal Info       Account Number:       Phone:       Billing Address:       Billing Address:         010001       Email:       User ID:       Email:       Email:       Email: | atego       | ries 🗸                                    | Search by part number, me   | odel number or keyword | j           |              |                            |      | Locations                   | MSRP On           |
| <ul> <li>Shipping Addresses</li> <li>Open AR Balance: Current Balance: 31-60 Days Past Due Date: 61-90 Days Past Due Date: 91+ Days Past Due Date: \$-2,441.23 \$-214.69 \$-511.73 \$-178.57 \$-1,536.24</li> <li>Monthly Statements</li> <li>Manage subusers</li> <li>Credit Limit Increase</li> <li>User ID: Email:</li> </ul>                                                                                                    |             |                                           |                             |                        |             |              |                            |      |                             |                   |
| Open AR Balance:       Current Balance:       31-60 Days Past Due Date:       61-90 Days Past Due Date:       91+ Days Past Due Date:         Credit Card       \$-2,441.23       \$-214.69       \$-511.73       \$-178.57       \$-1,536.24         Monthly Statements                                                                                                    | θ           | Account Info                              | Hello,                      | #010001                | Account Nur | mber: 010001 | Credit Li                  | mit: | VIEW / P                    | AY INVOICES       |
| Credit Limit Increase                                                                                                    |             |                                           |                             |                        |             |              |                            |      |                             |                   |
|                                                                                                    | ê<br>5<br>6 | Manage subusers                           | Accoun<br>010001<br>User ID | t Number:              |             |              |                            |      |                             |                   |

On the left you can see all the different account options.

| The House Of A Million Parts                                                                                     |                                 |                                                         | 🍨 USA 👻 😝 M                                | fy Account  ▼        ≋  Ordera                | s ▼ ★ Favorites                                           | भू Cart      |
|----------------------------------------------------------------------------------------------------|---------------------------------|---------------------------------------------------------|--------------------------------------------|-----------------------------------------------|-----------------------------------------------------------|--------------|
| Categories 🗸                                                                                                    | Search by part number, model nu | mber or keyword                                         | C                                          | 2 SEARCH                                      | Locations                                                 | MSRP Only    |
| Home / Account Info                                                                                              |                                 |                                                         |                                            |                                               |                                                           |              |
| Account Info                                                                                                    | Hello, Ed Pe                    | edersen Account                                         | nt Number: 010001                          | Credit Limit: \$ 1.00                         | VIEW / P                                                  | PAY INVOICES |
| Shipping Addresses                                                                                               | Open AR E<br><b>\$ -2,441.2</b> |                                                         | 31-60 Days Past Due E<br><b>\$ -511.73</b> | Date: 61-90 Days Past Du<br><b>\$ -178.57</b> | e Date: 91+ Days Past<br>\$ -1,536.24                     | t Due Date:  |
| <ul> <li>Monthly Statements</li> <li>Manage subusers</li> <li>Credit Limit Increase</li> <li>Password</li> </ul> | Shipping A                      | ddresses                                                | Zearch an address                          | ADD NEW ADDRESS REQUEST                       | Select an Address<br>When you Select an Address,<br>here. | to be Edited |
| _                                                                                                    | 1051 A                          | uccount - our<br>downer Park W,<br>Ia, WA 98188<br>EDIT |                                            |                                               |                                                           |              |

First is "Shipping Address", where you can edit the current address or choose to add a new address. By clicking on "Add New Address Request" you can see a form on the right – fill out the form - and click on "Request New Address". The info then goes straight to our Accounting Department, and you will receive an email notification once the change is made.

| Categories 🗸            | Search by part number, model number or keyword | Q SEARCH                | Locations MSRP Only                           |
|-------------------------|------------------------------------------------|-------------------------|-----------------------------------------------|
| Monthly Statements      | Shipping Addresses                             |                         | New Address Request                           |
| Manage subusers         | Shipping Addresses                             | ADD NEW ADDRESS REQUEST |                                               |
| S Credit Limit Increase |                                                | Search an address Q     | Customer Name: (optional)                     |
| Password                | Cash Account - 001                             |                         | *Country:                                     |
|                         | 1051 Andover Park W,<br>Tukwila, WA 98188      |                         | *Address:                                     |
|                         | EDIT                                           |                         | Street Address Apt, Suite or Floor (optional) |
|                         |                                                |                         | Apt, Suite or Floor (optional)                |
|                         |                                                |                         | *State/Province:                              |
|                         |                                                |                         | *City:                                        |
|                         |                                                |                         | *Zip/Postal Code:                             |
|                         |                                                |                         |                                               |
|                         |                                                |                         |                                               |
| _                       |                                                |                         | CANCEL REQUEST NEW ADDRESS                    |

The "Credit Card" choice allows you to view your active credit cards on the account. The "Monthly Statements" will let you view the statements for the current month, the previous month, and the 3 months prior. You can also download them as a pdf.

| Categories 🗸            | Search by part number, model number or                                          | keyword                               | Q se                                           | ARCH                                           | Locations                                  | MSRP Only        |
|-------------------------|---------------------------------------------------------------------------------|---------------------------------------|------------------------------------------------|------------------------------------------------|--------------------------------------------|------------------|
| My Account              |                                                                                 |                                       |                                                |                                                |                                            |                  |
| Account Info            | Hello, Ed Pedersen                                                              | Account Nu                            | umber: 010001 C                                | redit Limit: \$ 1.00                           | VIEW / F                                   | PAY INVOICES     |
| Shipping Addresses      | Open AR Balance:<br>\$ -2,441.23                                                | Current Balance:<br><b>\$ -214.69</b> | 31-60 Days Past Due Date:<br><b>\$ -511.73</b> | 61-90 Days Past Due Date:<br><b>\$ -178.57</b> | 91+ Days Past<br><mark>\$ -1,536.24</mark> | Due Date:        |
| 🖨 Monthly Statements    |                                                                                 |                                       |                                                |                                                | DO                                         | WNLOAD STATEMENT |
| Manage subusers         |                                                                                 | an one in                             |                                                |                                                |                                            |                  |
| S Credit Limit Increase | CURRE                                                                           | ENT MONTH                             | PREVIOUS M                                     | ONTH                                           | 3 MONTHS PRIOR STA                         |                  |
| Password                | Current Statem                                                                  | ent                                   |                                                |                                                |                                            | Account          |
|                         | Remit to<br>2899 A Network Flace<br>Chicago, IL<br>60673-1288<br>1-800-841-4060 | Phone<br>1-800-666-0313               | <b>Fax</b><br>206-575-0910                     | To Sta                                         | atement Date                               | Account          |
|                         | Monthly State                                                                   | ment                                  |                                                |                                                |                                            |                  |
|                         |                                                                                 | c                                     | ISTOMER -                                      | PAST DUE                                       | PAST DUE                                   | PAST DUF         |

Scrolling down, you will see all the information about the statements including invoice date, invoice number, due date, PO#, amount, how much is due, and how late the payments are.

| Categories 🗸                 | Search by part num | nber, model num                                          | ber or keyword |                                |                    | Qs       | EARCH                                       | •                | Locations         | MSRP On           |
|------------------------------|--------------------|----------------------------------------------------------|----------------|--------------------------------|--------------------|----------|---------------------------------------------|------------------|-------------------|-------------------|
| <ul> <li>Password</li> </ul> | _                  | Current St<br>Remit to<br>28894 Network F<br>Chicago, IL |                | <b>Phone</b><br>1-800-666-0313 | <b>Fax</b><br>206  | 575-0910 | <b>To</b><br>1051 ANDOVER PARK W<br>TUKWILA |                  | Statement Date    | Account<br>010001 |
|                              |                    | 60673-1288<br>1-800-841-4060<br>Monthly 3                | Statement      |                                |                    |          | là.                                         |                  |                   |                   |
|                              |                    | INVOICE DATE                                             | INVOICE #      | DUE DATE                       | CUSTOMER<br>PO     | AMOUNT   | CURRENT                                     | PAST DUE<br>1-30 | PAST DUE<br>31-60 | PAST DUE<br>61+   |
|                              |                    | 02/13/18                                                 | 3559995        | 02/13/18                       | 4254887140         | \$ 11.55 | \$ 0.00                                     | \$ 0.00          | \$ 0.00           | \$ 11.55          |
|                              |                    | 07/13/18                                                 | 3952849        | 07/13/18                       | 2064592122         | \$ 22.00 | \$ 0.00                                     | \$ 0.00          | \$ 0.00           | \$ 22.00          |
|                              |                    | 08/12/19                                                 | 1062068        | 08/12/19                       | 2066939675         | \$ 12.65 | \$ 0.00                                     | \$ 0.00          | \$ 0.00           | \$ 12.65          |
|                              |                    | 04/12/18                                                 | 3712537        | 04/12/18                       | 2068515604         | \$ 11.55 | \$ 0.00                                     | \$ 0.00          | \$ 0.00           | \$ 11.55          |
|                              |                    | 11/17/17                                                 | 5362487        | 11/17/17                       | 2535887399         | \$-1.05  | \$ 0.00                                     | \$ 0.00          | \$ 0.00           | \$-1.05           |
|                              |                    | 11/20/17                                                 | 3335192        | 11/20/17                       | 3606219793         | \$ 52.45 | \$ 0.00                                     | \$ 0.00          | \$ 0.00           | \$ 52.45          |
|                              |                    | 11/20/17                                                 | 3336932        | 11/20/17                       | 2069207502         | \$ 20.57 | \$ 0.00                                     | \$ 0.00          | \$ 0.00           | \$ 20.57          |
|                              |                    | 01/12/18                                                 | 5391071        | 01/12/18                       | 2067725700X<br>117 | \$-33.79 | \$ 0.00                                     | \$ 0.00          | \$ 0.00           | \$-33.79          |

For the "Manage Sub Users" choice, you can view your sub users, such as your techs, and whether they can view your invoices/balances.

|                      | House Of A Million Parts |                  |                   |                    | 🚔 USA 🗸 | Hello #010001 • My Account • | i≡ Orders • | View my<br><b>Favorites</b> | 1 Go to<br>₩ Cart |
|----------------------|--------------------------|------------------|-------------------|--------------------|---------|------------------------------|-------------|-----------------------------|-------------------|
| Categor              | ries 🗸                   | Search by part n | umber, model numb | per or keyword     |         | Q SEARCH                     |             | Locations                   | MSRP Only         |
| Home / Acc<br>My Acc |                          |                  |                   |                    |         |                              |             |                             |                   |
| Θ                    | Account Info             |                  | Manage Sub        | users              |         |                              |             | Search by na                | me or email a 🔍 🛓 |
| \$                   | Shipping Addresses       |                  | User ID           | Full Name          | 1       | Email Address                |             |                             | Invoices/Balance  |
| Β                    | Credit Card              |                  | 010001            | Cash Account - 001 |         |                              |             |                             |                   |
| Ê                    | Monthly Statements       |                  |                   |                    |         |                              |             |                             | BACK              |
|                      | Manage subusers          |                  |                   |                    |         |                              |             |                             | FEEDBACK          |
| ŏ                    | Credit Limit Increase    |                  |                   |                    |         |                              |             |                             |                   |
| â                    | Password                 |                  |                   |                    |         |                              |             |                             |                   |
|                      |                          |                  |                   |                    |         |                              |             |                             |                   |

For the "Credit Limit Increase" selection, you are able to submit a request to our accounting department to increase your credit limit.

| Reliable Para<br>The House Of A Million Para                 |                                   |                                                         |                                             | Account - <sup>View my</sup> → <sup>View my</sup> | View my      Go to<br>★ Favorites                              |
|--------------------------------------------------------------|-----------------------------------|---------------------------------------------------------|---------------------------------------------|---------------------------------------------------|----------------------------------------------------------------|
| Categories 🗸                                                 | Search by part number, model num  | ber or keyword                                          | Q                                           | SEARCH                                            | Locations   MSRP Only                                          |
| Home / Account Info My Account                               |                                   |                                                         |                                             |                                                   |                                                                |
| <ul> <li>Account Info</li> <li>Shipping Addresses</li> </ul> | Hello, Ed Pec                     | ersen Account M                                         | Number: 010001                              | Credit Limit: \$ 1.00                             | VIEW / PAY INVOICES                                            |
| Credit Card                                                  | Open AR Ba<br><b>\$ -2,441.23</b> | ance: Current Balance:<br>\$ -214.69                    | 31-60 Days Past Due Da<br><b>\$ -511.73</b> | te: 61-90 Days Past Due Date:<br>\$ -178.57       | VIEW / PAY INVOICES<br>91+ Days Past Due Date:<br>\$ -1,536.24 |
| Monthly Statements                                           | Want to do eve                    | redit limit increase<br>n more business with us? We are | honored and appreciative!                   |                                                   |                                                                |
| Gredit Limit Increase                                        | Please comple                     | te this short form below.                               |                                             |                                                   |                                                                |
| Password                                                     | Name                              |                                                         |                                             |                                                   |                                                                |
| _                                                            | Account Number                    |                                                         |                                             | Company Name                                      |                                                                |

| Categories 🗸            | Search by part number, model number of                          | r keyword              |                            | Q SEARCH           | Locations    | MSRP Only |
|-------------------------|-----------------------------------------------------------------|------------------------|----------------------------|--------------------|--------------|-----------|
| Credit Card             | \$ -2,441.23                                                    | \$-214.69              | \$-511.73                  | \$ -178.57         | \$ -1,536.24 |           |
| Monthly Statements      |                                                                 |                        |                            |                    |              | _         |
| Manage subusers         | Request a credit<br>Want to do even mor<br>Please complete this | e business with us? We | are honored and appreciati | ive!               |              |           |
| 💰 Credit Limit Increase |                                                                 |                        |                            |                    |              |           |
| Password                | Account Number                                                  |                        |                            | Company Name Phone |              |           |

For the final selection, "Password", you can change your password. Any other information which does not have a request form can be directed to 1-800-841-4060.

| Categories 🗸            | Search by part number, model number or keyword | 1                                                                                                    | Q SEARCH   | Locations    | Only |
|-------------------------|------------------------------------------------|----------------------------------------------------------------------------------------------------|------------|--------------|------|
| Credit Card             | \$ -2,441.23 \$                                | -214.69 \$-511.73                                                                                              | \$ -178.57 | \$ -1,536.24 |      |
| Monthly Statements      | Change your Password                           |                                                                                                    |            |              |      |
| Manage subusers         |                                                | Ir Reliable Parts account password.                                                                            |            |              |      |
| S Credit Limit Increase | Current Password                               |                                                                                                    |            |              |      |
| Password                |                                                | de la companya de la companya de la companya de la companya de la companya de la companya de la companya de la |            |              |      |
|                         | If you need to change any other compan         | ny information, please call: 1-800-841-4060 for as                                                             | sistance.  |              |      |
|                         |                                                |                                                                                                    |            |              |      |

#### Categories

When looking for a specific type of part, you can use our "Popular Categories" to find items such as Brushes, Cleaners, Filters or HVAC parts. For our example, we will select "Filters".

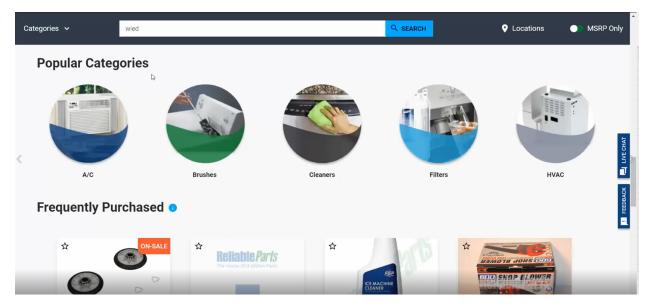

On the left, you can see it gives you the choices of "Humidifier Filters", "Furnace Filters", and "Water Filters" that we carry. You can search by either photo or part number.

| <b>Reliable</b><br>The House Of A Million               |                              | 🚔 USA 🗸                                        | Hello #608209 → View my<br>My Account → := Orders | View my<br>★ Favorites | Goto<br>₩ Cart |
|---------------------------------------------------------|------------------------------|------------------------------------------------|---------------------------------------------------|------------------------|----------------|
| Categories 🗸                                            | wied                         |                                                | Q SEARCH                                          | • Locations            | MSRP Only      |
| Subcategories:<br>Humidifier Filters<br>Furnace Filters | Filters > Humidifier Filte   | rs                                             |                                                   |                        |                |
| Water Filters<br>Filter By:<br>No Filter To Show        | RETERING Parts               | Reliable Parts<br>The House Of A Million Parts |                                                   |                        | В FEEDBACK     |
|                                                         | A10.<br>April Aire           | A35.<br>HUMIDIFIER FILTER                      | P1101045<br>WATER PANEL R(Repl: P110-1045)        | Q                      | •              |
|                                                         | \$17.10                      | \$17.68                                        | \$9.84                                            |                        |                |
|                                                         | <ul> <li>In Stock</li> </ul> | In Stock                                       | In Stock                                          |                        |                |

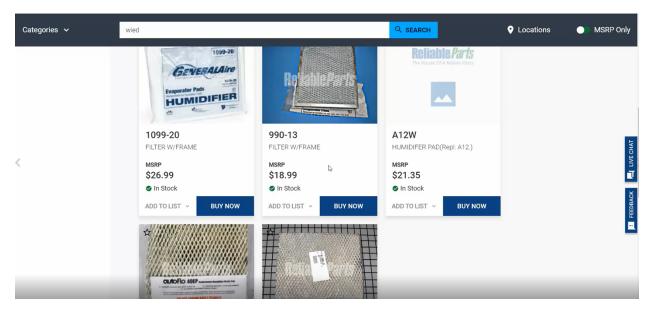

For example, our "Water Filters" choice shows you which ones are on sale and provides additional information such as descriptions and pricing.

| Reliable Pa                                                                                                    |                         | 🚔 USA 🗸                 | Hello #608209 View my<br>My Account → :≡ Orders | view my<br>★ Favorites | Goto<br>₩ Cart |
|----------------------------------------------------------------------------------------------------|-------------------------|-------------------------|-------------------------------------------------|------------------------|----------------|
| Categories 🗸                                                                                                    | wied                    |                         | Q SEARCH                                        | Locations              | MSRP Only      |
| Subcategories:<br>Humidifier Filters<br>Furnace Filters<br>Filter By:<br>C Whirlpool<br>Frigidaire<br>GE<br>Samsung<br>LG<br>Bosch | Filters > Water Filters | EDR2RXD1                | CN-SAL<br>DN-SAL                                | E                      | T FEEDBACK     |
|                                                                                                    | FILTER 1, SINGLE PURPLE | FILTER 2, SINGLE ORANGE | FILTER 3, SINGLE TEAL                           |                        |                |
| ß                                                                                                    | мяр<br>\$48.99          | мяр<br>\$48.99          | MSRP<br>\$48.99                                 |                        |                |
|                                                                                                    | In Stock                | In Stock                | In Stock                                        |                        |                |

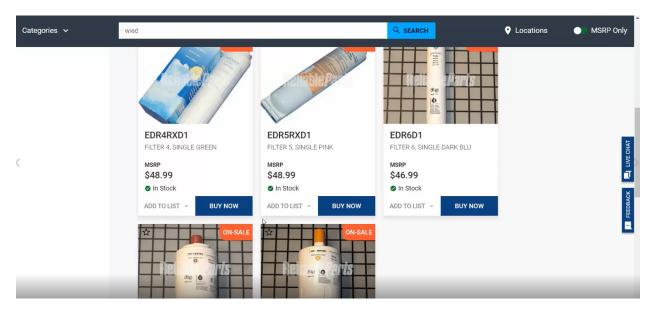

Each category is also available here at the top left corner. We have Installation, Tools, Filters, Cleaners, Brushes, HVAC, A/C, and Flashlights. There are more to come.

| Categories ✓<br>►                                                    | wied                                                                                                    |                                                                   |                                                                | SEARCH         | 😲 Locations 🛛 🕥 MSRP Only                                                                                                    |
|----------------------------------------------------------------------|----------------------------------------------------------------------------------------------------|-------------------------------------------------------------------|----------------------------------------------------------------|----------------|----------------------------------------------------------------------------------------------------|
| Installation<br>Washer<br>Refrigerator<br>Dryer<br>Dishwasher<br>A/C | Tools<br>Wire Crimpers/Strippers<br>Installation Tools<br>HVAC<br>Meters and Leads<br>Nut Drivers and Sockets<br>Thermometers<br>Screwdrivers<br>Pilers<br>A/C and Refrigeration | Filters<br>Humidifier Filters<br>Furnace Filters<br>Water Filters | Cleaners<br>Stainless Steel<br>Distwasher<br>Cooktop<br>Washer | Brushes<br>All | HVAC<br>Motors - Blower<br>Wall Thermostats<br>Ignitors<br>Motors - Belt Driven<br>Motors - Inducer<br>Inducer Blades<br>Computer Boards<br>Gas Valves<br>Fan and Limit Switches<br>Transformers<br>Capacitors - Single<br>Limit Switches |
| Dual Capacitors<br>Contactors<br>Condenser Motors                    | Flashlights<br>All                                                                                                    |                                                                   |                                                                |                | Transformers<br>Capacitors - Single<br>Limit Switches<br>Flame Sensors<br>Pressure Switches<br>Roll-Out Switches<br>Thermocouples/Thermoplies                                                                                             |

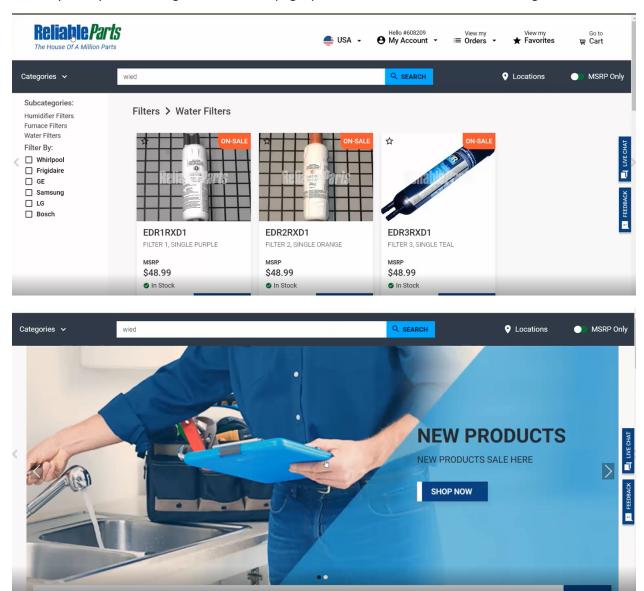

If, at any time you want to go back to home page, please click on the "Reliable Parts" logo.

#### **Top Products**

Next, is our "Top Products" listing. These are Reliable Parts' best-selling items. You can add them to your favorites by clicking on the star buttons at the top left corner, and you can also see which ones are presently discounted.

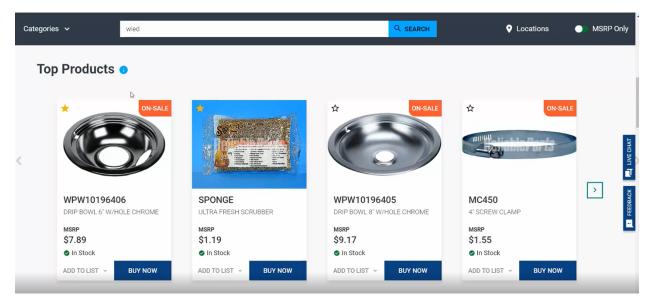

At the bottom you will notice the price is MSRP (retail price only). This gives you immediate access to the retail price of a part to give the customer a quote.

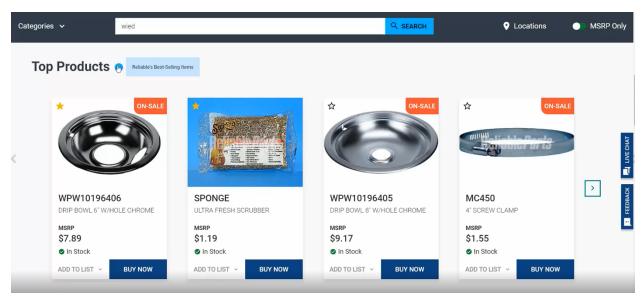

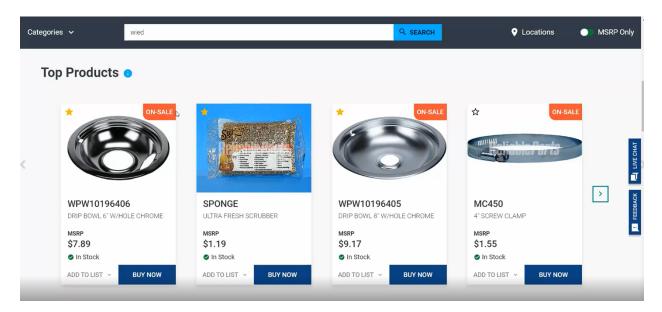

To list your price along with the MSRP, there is a little button near MSRP. Click on that, and it will show you both your price and the MSRP. Most of the menu pages have the little scroll arrow located on the sides that allow you to see more options.

| Categories | s 🗸                            | wied                   |                               |                           |                               | Q SEARCH                  | •                             | Locations           | MSRP Only |
|------------|--------------------------------|------------------------|-------------------------------|---------------------------|-------------------------------|---------------------------|-------------------------------|---------------------|-----------|
| Тор        | Products                       | 0                      |                               |                           |                               |                           |                               |                     |           |
| <          | *<br>E                         | ON-SALE                | -<br>Sector                   |                           | *                             | ON-SALE                   | ☆                             | on-sale             |           |
|            | WPW1019640<br>DRIP BOWL 6" W/H |                        | SPONGE                        | CRUBBER                   | WPW1019<br>DRIP BOWL 8"       | 6405<br>W/HOLE CHROME     | MC450<br>4" SCREW CLAI        | MP                  | FEEDBACK  |
|            |                                | <sup>SRP</sup><br>7.89 | Price<br>\$1.19<br>⊘ In Stock | <sup>MSRP</sup><br>\$1.19 | Price<br>\$1.54<br>⊘ In Stock | <sup>MSRP</sup><br>\$9.17 | Price<br>\$0.45<br>⊘ In Stock | msrp<br>\$1.55<br>⊳ |           |
| _          | ADD TO LIST 🗸                  | BUY NOW                | ADD TO LIST 🗸                 | BUY NOW                   | ADD TO LIST 🗸                 | BUY NOW                   | ADD TO LIST ~                 | BUY NOW             | _         |

#### Locations

At the top of the page, there is a button on top which says "Locations".

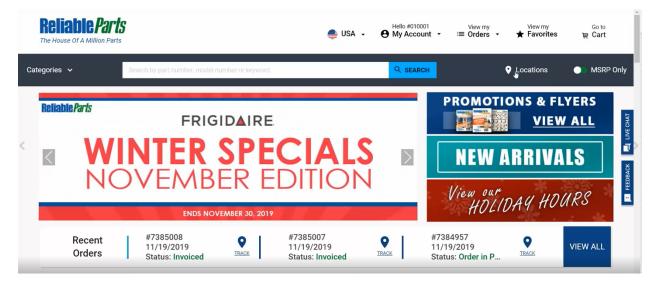

Clicking on that will bring up a list of all our locations.

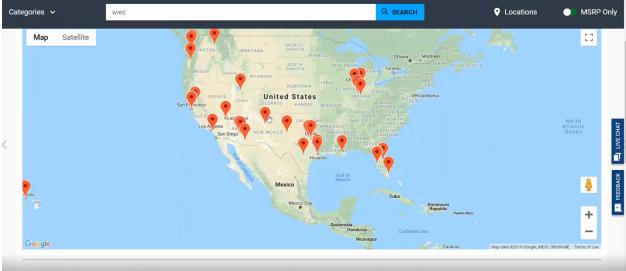

Reliable Parts has 32 locations to serve you throughout the United States

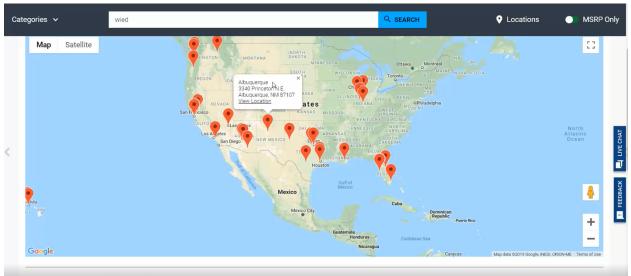

Clicking on any of the locations will give you the name, address, and an option to view the location.

Reliable Parts has 32 locations to serve you throughout the United States

| ies 🗸 🛛                                  | vied                          |                                          |                     |                     | Locations 💽 M                      |
|------------------------------------------|-------------------------------|------------------------------------------|---------------------|---------------------|------------------------------------|
| San C<br>Tiju                            |                               | 0                                        | s Cruces<br>El Paso | Abilene Fort Wortho | as Shreveport                      |
|                                          | BAJA                          | Nogales                                  | Odessa              | TEXAS               | 1.1.1                              |
| oogle                                    | CALIFORNIA                    | SONORA                                   |                     | Austin              | Map data ©2019 Google, INEGI Terms |
| liable Parts h                           | as 32 locations to            | serve vou thro                           | ouahout the United  | d States            |                                    |
|                                          |                               |                                          | oughout the United  |                     | Q Louisiana                        |
| eliable Parts h<br>9 Arizona             | as 32 locations to California | Serve you three                          | oughout the United  | d States<br>Indiana | <b>9</b> Louisiana                 |
|                                          |                               |                                          |                     |                     | ♀ Louisiana<br>♀ Washington        |
| • Arizona                                | • California                  | <b>♀</b> Florida                         | ♥ Hawaii            | • Indiana           |                                    |
| <ul><li>Arizona</li><li>Nevada</li></ul> | California     New Mexico     | <ul><li>Florida</li><li>Oregon</li></ul> | ♀ Hawaii<br>♀ Texas | ♀ Indiana<br>♀ Utah |                                    |
| • Arizona                                | • California                  | <ul><li>Florida</li><li>Oregon</li></ul> | ♥ Hawaii            | • Indiana           |                                    |
| <ul><li>Arizona</li><li>Nevada</li></ul> | California     New Mexico     | <ul><li>Florida</li><li>Oregon</li></ul> | ♀ Hawaii<br>♀ Texas | ♀ Indiana<br>♀ Utah |                                    |

Clicking on "View Location" will give you the location address, contact information, and hours of operation.

| Categories 🗸                                                              | wied         |  | Q SEARCH      | Locations | MSRP Only |
|---------------------------------------------------------------------------|--------------|--|---------------|-----------|-----------|
| Home / Relaible Parts Locations / N                                       |              |  |               |           |           |
|                                                                           |              |  |               |           |           |
| Albuquerque                                                               |              |  |               |           |           |
| Appliance Parts Depot – Partr<br>For more buying options visit            | ner Location |  |               |           |           |
| Location Address:                                                         |              |  |               |           | IAT       |
| 3340 Princeton N.E.<br>Albuquerque, NM 87107<br>View Map / Get Directions | La .         |  |               |           |           |
| Contact Information:                                                      |              |  |               |           |           |
| Sales: (800) 444-4769                                                     |              |  |               |           | ğ         |
| Hours Of Operation:                                                       |              |  |               |           | FEEDBACK  |
| Monday - Friday: 8:00am - 5:00pm M<br>Saturday: 9:00am - 1:00pm MST       | NST          |  |               |           | ă.        |
|                                                                           |              |  |               |           |           |
|                                                                           |              |  |               |           |           |
|                                                                           |              |  |               |           |           |
| Page                                                                      | NEVADA       |  | United States |           |           |

## Logging into Your Account

In order to login to your account, click the "My Account" drop down and click "SIGN IN".

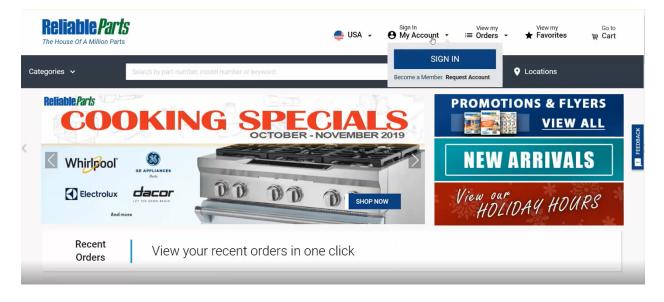

Enter your username or email address and your password. If you would like to keep yourself logged in during the day, you can click on "Keep me signed in (10 hrs)". This will allow you to stay logged in until the end of the business day.

|   | Sign In To ReliableParts US                                                                                                    |         |
|---|----------------------------------------------------------------------------------------------------|---------|
| < | User ID Or Email Address:   608209   Brastword:   Dessword:   Image: I   Dessword:   Image: I   Image: I < | EEBAAOK |
|   |                                                                                                    |         |

If you don't have an account, simply click the "Register Here" button.

| Categories 🗸 | Search by part number, model number of | or keyword                                                                                                    | Q SEARCH | Locations |           |
|--------------|----------------------------------------|----------------------------------------------------------------------------------------------------|----------|-----------|-----------|
| <            |                                        | User ID Or Email Address:   Password:   Keep me signed in (10 hrs)  SIGN IN  By clicking on the Sign In button, you agree the sign of the Sign In button, you agree the sign of the Sign In button.  Need an Account?  Register Here | 0        |           | E FEDBACK |

#### **View My Favorites**

We have a new feature called, "View my Favorites". By clicking this, you can see all of your favorites and lists which you have starred on your account.

|    |      | Reliable Parts                      |                            |                   | 🚔 USA 🗸                       | Hello #608209<br>My Account | i≡ Orders • | View my<br>★ Favorites | Goto<br>₩ <mark>2 Cart</mark> |
|----|------|-------------------------------------|----------------------------|-------------------|-------------------------------|-----------------------------|-------------|------------------------|-------------------------------|
| L. | Cate | gories 🗸                            | WPL 341241                 |                   |                               | Q SEARCH                    |             | Locations              | MSRP Only                     |
|    |      | / My Favorites<br>Lists / Favorites |                            |                   |                               |                             |             |                        |                               |
|    | +    | Create A New List                   | Favorites                  |                   |                               | SEARCH                      |             | DDA 评                  | LIST TO CART                  |
| «  | ☆    | My Favorites                        |                            |                   |                               |                             |             |                        |                               |
| 0  | ≔    | My Frequent Purchases               | ASG 6691<br>REBEL - RECHAR |                   | In Stock<br>Shipment marking: | Add Warranty Provider:      |             | [                      | REMOVE                        |
|    |      | Reliable Parts Top Parts            | \$34.99                    | \$69.98 2         |                               | None                        | ~           |                        | W ADD TO CART                 |
|    | :=   | Mark's Truck Stock                  | SEA RCO410                 |                   | In Stock                      |                             |             | Г                      | REMOVE -                      |
|    | :=   | Jamie's Truck Stock                 | RELAY CAPACITO             | Qty:              | Shipment marking:             | Add Warranty Provider:      |             | L                      |                               |
|    | :=   | New Tech Special                    | ¢ \$29.99                  | \$ <b>29.99</b> 1 |                               | None                        | ~           |                        | 🙀 ADD TO CART                 |
|    | :=   | Cables                              | RPI SPONGE                 |                   | Sin Stock                     |                             |             |                        | REMOVE                        |
|    |      | -                                   | ULTRA FRESH SC             | Qty:              | Shipment marking:             | Add Warranty Provider:      |             |                        |                               |
|    | =    | Dave                                | \$1.19 \$                  | 1.19              |                               | None                        | ~           |                        | 🙀 ADD TO CART                 |

To view your favorites, click on the "My Favorites" button on the left hand side. This will show you any part which you have starred or items you want to remember for later. If you want to keep track of frequent purchases, top parts, or even truck stock for each of your technicians, you can add a new list.

| Reliable                                    |                   |                                       | 🌲 USA                            | Hello #608209 → Vie<br>My Account → i≡ Or | ew my View my<br>ders - ★ Favorites | Goto<br>₩ <b>Cart</b> |
|---------------------------------------------|-------------------|---------------------------------------|----------------------------------|-------------------------------------------|-------------------------------------|-----------------------|
| Categories 🗸                                | WPL 341241        |                                       |                                  | Q SEARCH                                  | Locations                           | MSRP Only             |
| Home / My Favorites<br>My Lists / Favorites |                   |                                       |                                  |                                           |                                     |                       |
| + Create A New List                         | Favor<br>14 items | rites                                 |                                  | SEARCH                                    | ₩ ADD                               | LIST TO CART          |
| ☆ My Favorites                              |                   |                                       |                                  |                                           |                                     |                       |
| i≡ My Frequent Purch                        | ases              | ASG 6691<br>REBEL - RECHARGEABLE HEAD | In Stock<br>Qty: Shipment markir | g: Add Warranty Provider:                 | [                                   | REMOVE                |
| :≡ Reliable Parts Top                       | Parts             | \$34.99 \$69.98                       | 2                                | None ~                                    |                                     | 🙀 ADD TO CART         |
| I Mark's Truck Stock                        |                   | SEA RCO410                            | In Stock                         |                                           | ٦                                   | REMOVE                |
| :≡ Jamie's Truck Stoc                       | k 📲               | RELAY CAPACITOR OVERLOAD              | Qty: Shipment markin             | 9: Add Warranty Provider:                 |                                     |                       |
| :≡ New Tech Special                         | 1                 | \$29.99 \$29.99                       | 1                                | None ~                                    |                                     | 🙀 ADD TO CART         |
| i≡ Cables                                   | allow the         | RPI SPONGE                            | In Stock                         |                                           |                                     | REMOVE                |
| -                                           |                   | OLITICITY SUNDER                      | Qty: Shipment markir             |                                           | L                                   |                       |
| i≡ Dave                                     | 11-15-            | \$1.19 \$1.19                         | 1                                | None ~                                    |                                     | 🗑 ADD TO CART         |

To start a new list, click on "Create A New List"

|   | Reliable Parts                                                            | 1          | 🚔 USA 🗸        | Hello #608209<br>My Account - | View my<br>i≡ Orders | View my<br>★ Favorites | Goto<br>₩ Cart |
|---|---------------------------------------------------------------------------|------------|----------------|-------------------------------|----------------------|------------------------|----------------|
| 1 | Categories 🗸                                                              | WPL 341241 |                | Q SEARCH                      |                      | Locations              | MSRP Only      |
|   | Home / My Favorites<br>My Lists / Favorites                               |            |                |                               |                      |                        |                |
|   | + Create A New List                                                       | -          | First, Give a  | Х                             |                      |                        |                |
| « | I → Hy Frequent Purchases                                                 |            | Name your list |                               |                      |                        |                |
|   | :≡ Reliable Parts Top Parts                                               |            | CANCEL         | CREATE                        |                      |                        | FEEDBACK       |
|   | <ul> <li>∷≡ Mark's Truck Stock</li> <li>∷≡ Jamie's Truck Stock</li> </ul> |            |                |                               |                      |                        |                |
|   | :≡ New Tech Special                                                       |            |                |                               |                      |                        |                |
|   | i≡ Cables                                                                 |            |                |                               |                      |                        |                |

Give a name to your list, for example, "Hank Truck Stock" and click on Create.

|   | Reliable Parts                                                               | -          | 🚔 USA 🗸          | Hello #608209<br>My Account | View my<br>≔ Orders | view my<br>★ Favorites | Goto<br>₩ Cart |
|---|------------------------------------------------------------------------------|------------|------------------|-----------------------------|---------------------|------------------------|----------------|
| С | ategories 🗸                                                                  | WPL 341241 |                  | Q SEARCH                    |                     | Locations              | MSRP Only      |
|   | ome / My Favorites<br><b>/ly Lists / Favorites</b>                           |            |                  |                             |                     |                        |                |
| _ | + Create A New List                                                          |            | First, Give a    | Name to your List           |                     |                        | X              |
| « | i≡ My Frequent Purchases                                                     |            | Hank Truck Stock |                             |                     |                        |                |
|   | <ul> <li>∷ Reliable Parts Top Parts</li> <li>∷ Mark's Truck Stock</li> </ul> |            | CANCEL           | CINEATE                     |                     |                        | FEEDBACK       |
|   | i≡ Jamie's Truck Stock                                                       |            | L                |                             |                     |                        |                |
|   | ≔ New Tech Special                                                           |            |                  |                             |                     |                        |                |
|   | i≡ Cables<br>i≡ Dave                                                         |            | _                | _                           |                     | _                      | _              |

This will take you right to the newly created list page where you can rename or delete the list, search for parts in your list, or add the entire list to cart, which is great for Truck stock! One click and you're done!

|   |      | Reliable Parts                        |                                     | 🚔 USA 🗸 | Hello #608209<br>My Account | View my<br>i≡ Orders → | <sup>View my</sup><br>★ Favorites | Goto<br>₩ <b>Cart</b> |
|---|------|---------------------------------------|-------------------------------------|---------|-----------------------------|------------------------|-----------------------------------|-----------------------|
|   | Cate | gories 🗸                              | WPL 341241                          |         | Q SEARCH                    |                        | Locations                         | MSRP Only             |
|   |      | e / My Favorites<br>Lists / Favorites |                                     |         |                             |                        |                                   |                       |
|   | +    | Create A New List                     | Hank Truck Stock                    |         | SEARCH                      |                        | j∰ ADD                            | LIST TO CART 🛛 🛓      |
| « | ☆    | My Favorites                          | Unems <u>Kename</u>   <u>Delete</u> |         |                             |                        |                                   | LIST TO CART          |
|   | :=   | My Frequent Purchases                 |                                     |         |                             |                        |                                   | <b>■</b>              |
|   | :=   | Reliable Parts Top Parts              |                                     |         |                             |                        |                                   | DBACK                 |
|   | :=   | Mark's Truck Stock                    |                                     |         |                             |                        |                                   | FEEDBACK              |
|   | :=   | Jamie's Truck Stock                   |                                     |         |                             | G                      |                                   |                       |
|   | :=   | New Tech Special                      |                                     |         |                             |                        |                                   |                       |
|   | :=   | Cables                                |                                     |         |                             |                        |                                   |                       |
|   | :=   | Dave                                  |                                     |         |                             |                        |                                   |                       |

To delete the list, just click on the "Delete" button below the list name.

| Reliable Parts                                                                                                    |                  | 🚑 USA 🗸                                                                 | Hello #608209<br>My Account | View my<br>≔ Orders → | View my<br>★ Favorites | Goto<br>₩ Cart |
|----------------------------------------------------------------------------------------------------|------------------|-------------------------------------------------------------------------|-----------------------------|-----------------------|------------------------|----------------|
|                                                                                                    |                  |                                                                         |                             |                       |                        | MSRP Only      |
| ne i my Favorinas<br>/ Lists / Favorites                                                                                     |                  |                                                                         |                             |                       |                        |                |
| <ul> <li>Create A New List</li> <li>My Favorites</li> <li>My Frequent Purchases</li> <li>Reliable Parts Top Parts</li> </ul> | Hank Truck Stock | Are you sure you want to delete<br>"Hank Truck Stock"?<br>CANCEL DELETE | SEARCH<br>X                 |                       | DDA 🛒                  | LIST TO CART   |
| Mark's Truck Stock Jamie's Truck Stock New Tech Special Cables Dave                                                          |                  |                                                                         |                             |                       |                        |                |

To search a list, start typing a part number or part of its description.

|   | <b>Reliable</b><br>The House Of A M        |          |           |                                  |       | ۲     | USA 🗸        | Hello #608209<br>My Account | <ul> <li>✓ View my</li> <li>Televisity</li> <li>✓ Orders</li> </ul> | view my<br>★ Favorites | Goto<br>₩ <mark>₽</mark> Cart |          |
|---|--------------------------------------------|----------|-----------|----------------------------------|-------|-------|--------------|-----------------------------|---------------------------------------------------------------------|------------------------|-------------------------------|----------|
|   | Categories 🗸                               | WP       | L 341241  |                                  |       |       |              | Q SEARCH                    |                                                                     | Locations              | MSRP Only                     | ŗ        |
|   | Home / My Favorites<br>My Lists / Favorite | es       |           |                                  |       |       |              |                             |                                                                     |                        |                               |          |
|   | + Create A New L                           | ist      | Favorites |                                  |       | spong | I            | SEARCH                      |                                                                     | AD التي ا              | D LIST TO CART                | CHAT     |
| « | i≡ My Frequent Pu                          | urchases |           | PI SPONGE<br>LTRA FRESH SCRUBBER | In St |       | ent marking: |                             |                                                                     |                        | REMOVE                        |          |
|   | i≡ Reliable Parts T                        |          | state s   | 1.19 \$1.19                      | 1     |       | ent marking. | Add Warranty<br>None        | vrovider:                                                           |                        | 🗑 ADD TO CART                 | FEEDBACK |
|   | i≡ Mark's Truck St<br>i≡ Jamie's Truck S   |          |           |                                  |       |       |              |                             |                                                                     |                        |                               | -        |
|   | :≡ New Tech Spec                           | cial     |           |                                  |       |       |              |                             |                                                                     |                        |                               |          |
| l | i≡ Cables                                  |          |           |                                  |       |       |              |                             |                                                                     |                        |                               |          |
|   | :≡ Dave                                    |          |           |                                  |       |       |              |                             |                                                                     |                        |                               |          |

You can remove any part from your list by simply clicking the "Remove" button. To help manage your customers, you can also add a "Shipment Marking", updated quantity, or a "Warranty Provider" before adding to your cart.

| <b>Reliable</b> Parts                       | 1                                     | 🐠 USA 🗸                              | Hello #608209<br>My Account → i≡ Orders | View my Go to<br><b>★ Favorites ᡎ Cart</b> |
|---------------------------------------------|---------------------------------------|--------------------------------------|-----------------------------------------|--------------------------------------------|
| Categories 🗸                                | WPL 341241                            |                                      | Q SEARCH                                | Locations     MSRP On                      |
| Home / My Favorites<br>My Lists / Favorites |                                       |                                      |                                         |                                            |
| + Create A New List                         | Favorites                             |                                      | SEARCH                                  | 评 ADD LIST TO CART                         |
| ☆ My Favorites                              | 14 items                              |                                      |                                         |                                            |
| ≔ My Frequent Purchases                     | ASG 6691<br>REBEL - RECHARGEABLE HEAD | In Stock      Qty: Shipment marking: | Add Warranty Provider:                  | REMOME                                     |
| :≡ Reliable Parts Top Parts                 | \$34.99 \$69.98                       | 2                                    | None ~                                  | 뉒 ADD TO CART                              |
| i≡ Mark's Truck Stock                       | SEA RCO410                            | In Stock                             |                                         | REMOVE                                     |
| :≡ Jamie's Truck Stock                      | RELAY CAPACITOR OVERLOAD              | Qty: Shipment marking:               | Add Warranty Provider:                  |                                            |
| :≡ New Tech Special                         | \$29.99 \$29.99                       | 1                                    | None ~                                  | भूम ADD TO CART                            |
| i≡ Cables                                   | RPI SPONGE<br>ULTRA FRESH SCRUBBER    | S In Stock                           |                                         | REMOVE                                     |
| i≡ Dave                                     | A1 10 A1 10                           | Qty: Shipment marking:               | Add Warranty Provider:                  | TO CART                                    |

# Pay Invoices

In order to pay your invoices, go to the "My Account" category, choose "Account Settings", and click "View/Pay Invoices" on the right-hand side.

| Reliable Parts                        | i              |                                  |                                | 🚔 USA 🖌                              |                                                                              | View my<br>Orders 👻 🍸 | View my<br>★ Favorites              | 1 Go to<br>딸 Cart |
|---------------------------------------|----------------|----------------------------------|--------------------------------|--------------------------------------|------------------------------------------------------------------------------|-----------------------|-------------------------------------|-------------------|
| Categories 🗸                          | Search by part | number, model number or key      | word                           |                                      | Q SEARCH                                                                     | <b>Q</b> I            | _ocations                           | MSRP Only         |
| Home / Account Info                   |                |                                  |                                |                                      |                                                                              |                       |                                     | AT                |
| Account Info                          |                | Hello, Ed Pedersen               | Account N                      | lumber: 010001                       | Credit Limit: \$ 1.00                                                        |                       | VIEW /                              | PAY INVOICES      |
| Shipping Addresses                    |                | Open AR Balance:<br>\$ -2,441.23 | Current Balance:<br>\$ -214.69 | 31-60 Days Past<br><b>\$ -511.73</b> | Due Date: 61-90 Days P<br>\$ -178.57                                         | ast Due Date:         | 91+ Days Pas<br><b>\$ -1,536.24</b> | t Due Date:       |
| Monthly Statements                    |                | Personal Info                    |                                |                                      |                                                                              | De .                  |                                     |                   |
| Manage subusers Credit Limit Increase |                | Account Number:<br>010001        | Phone:<br>+5299912             | 3456                                 | Billing Address:<br>1051 ANDOVER PARK V<br>WA 98188<br><u>Request Change</u> | V, TUKWILA,           |                                     |                   |
| Password                              |                | User ID:<br>010001               | Email:                         |                                      |                                                                              |                       |                                     |                   |

You can also access this in "View My Orders" and select "My Invoices".

| ne / Account Info                                                                                                | Search by part number, model number or key                       | word                             | Q 5                                          | _                                                                  | My Orders<br>My Invoices  |                                      |              |
|----------------------------------------------------------------------------------------------------|------------------------------------------------------------------|----------------------------------|----------------------------------------------|--------------------------------------------------------------------|---------------------------|--------------------------------------|--------------|
|                                                                                                    |                                                                  |                                  |                                              |                                                                    | My Tracking<br>My Returns | Locations                            | MSRP On      |
| y Account                                                                                                    |                                                                  |                                  |                                              |                                                                    |                           |                                      |              |
| Account Info                                                                                                    | Hello, Ed Pedersen                                               | Account Number                   | er: 010001                                   | Credit Limit: \$ 1.00                                              |                           | VIEW / R                             | PAY INVOICES |
| <ul><li>Shipping Addresses</li><li>Credit Card</li></ul>                                                         | Open AR Balance:<br>\$ -2,441.23                                 |                                  | 31-60 Days Past Due Date<br><b>3 -511.73</b> | :: 61-90 Days<br><b>\$ -178.57</b>                                 | s Past Due Date:          | 91+ Days Past<br><b>\$ -1,536.24</b> | Due Date:    |
| <ul> <li>Monthly Statements</li> <li>Manage subusers</li> <li>Credit Limit Increase</li> <li>Password</li> </ul> | Personal Info<br>Account Number:<br>010001<br>User ID:<br>010001 | Phone:<br>+52999123456<br>Email: |                                              | Billing Address:<br>1051 ANDOVER PAR<br>WA 98188<br>Request Change | K W, TUKWILA,             |                                      |              |

You can see the status of the invoice, the remaining amount due, whether it was interest, credit or charge. You can also see the date it was invoiced, your order number and your invoice number.

| <b>Reliable</b> Pa                                                                                                    |                                                                                                 |                                      | 🚔 USA                                                                                                    | - O My Account -                                                                                                    | i≡ Orders →                                                                      | View my<br><b>Favorites</b>                                                                | Goto<br>₩ Cart                                 |
|----------------------------------------------------------------------------------------------------|-------------------------------------------------------------------------------------------------|--------------------------------------|----------------------------------------------------------------------------------------------------|----------------------------------------------------------------------------------------------------|----------------------------------------------------------------------------------|--------------------------------------------------------------------------------------------|------------------------------------------------|
| Categories 🗸                                                                                                    | wied                                                                                            |                                      |                                                                                                    | Q SEARCH                                                                                                    |                                                                                  | Locations                                                                                  | MSRP On                                        |
| ome / Account Info / Invoices                                                                                                    |                                                                                                 |                                      |                                                                                                    |                                                                                                    |                                                                                  |                                                                                            |                                                |
| Filter by:<br>All Statuses ~ Dat                                                                                                    | e Range                                                                                         |                                      |                                                                                                    |                                                                                                    |                                                                                  |                                                                                            | Pay Invoices                                   |
|                                                                                                    |                                                                                                 |                                      |                                                                                                    | ß                                                                                                    |                                                                                  | SENO EMAIL                                                                                 | DOWNLOAD                                       |
|                                                                                                    | INVOICE DATE 📮                                                                                  | ORDER NUMBER 🔅                       | DESCRIPTION 2                                                                                                    | REMAINING AMOUNT                                                                                                    | DUE DATE                                                                         | STATUS                                                                                     |                                                |
| 51263                                                                                                    | 08/30/2019                                                                                      |                                      | Interest Charge                                                                                                    | \$ 4.63                                                                                                    | 09/10/2019                                                                       | 0 PAST DU                                                                                  | IE                                             |
| 50749                                                                                                    | 07/31/2019                                                                                      |                                      | Interest Charge                                                                                                    | \$ 4.63                                                                                                    | 08/10/2019                                                                       | 0 PAST DU                                                                                  | JE                                             |
| 5686777                                                                                                    | 07/24/2019                                                                                      | 7126683                              | Credit Note                                                                                                    | \$ -7.98                                                                                                    | 08/10/2019                                                                       | PAID                                                                                       |                                                |
| <u>1009445</u>                                                                                                    | 07/23/2019                                                                                      | 7124906                              | Invoice                                                                                                    | \$ 7.98                                                                                                    | 08/10/2019                                                                       | 😑 PAST DU                                                                                  | JE                                             |
| 50220                                                                                                    | 06/28/2019                                                                                      |                                      | Interest Charge                                                                                                    | \$ 4.63                                                                                                    | 07/10/2019                                                                       | PAST DL                                                                                    | JE                                             |
| Determination of the second second second second second second second second second second second second second                                                                                                    |                                                                                                 |                                      |                                                                                                    | 0                                                                                                    |                                                                                  |                                                                                            |                                                |
|                                                                                                    | wied<br>e Range                                                                                 | ÷.                                   |                                                                                                    | Q SEARCH                                                                                                    |                                                                                  |                                                                                            | MSRP O Pay Invoices                            |
|                                                                                                    |                                                                                                 |                                      |                                                                                                    | Q SEARCH                                                                                                    |                                                                                  |                                                                                            |                                                |
|                                                                                                    |                                                                                                 | ORDER NUMBER :                       | Description :                                                                                                    | SEARCH                                                                                                    | DUE DATE :                                                                       |                                                                                            | Pay Invoices                                   |
| All Statuses - Dat                                                                                                    | e Range                                                                                         | ]                                    | DESCRIPTION -<br>Interest Charge                                                                                      | REMAINING AMOUNT :<br>\$ 4.63                                                                                          | DUE DATE :<br>09/10/2019                                                         | SEND EMAIL                                                                                 | Pay Invoices                                   |
| All Statuses   Dat  INVOICE NUMBER :                                                                                                    | e Range<br>INVOICE DATE 🕹                                                                       | ]                                    |                                                                                                    | REMAINING AMOUNT :                                                                                                    |                                                                                  | SEND EMAIL<br>STATUS :                                                                     | Pay Invoices  DOWNLOAD  JE                     |
| All Statuses  Date INVOICE NUMBER : 51263                                                                                                    | e Range<br>INVOICE DATE -<br>08/30/2019                                                         | ]                                    | Interest Charge                                                                                                    | REMAINING AMOUNT :<br>\$4.63<br>\$                                                                                     | 09/10/2019                                                                       | SEND DMAIL<br>STATUS :<br>PAST DU                                                          | Pay Invoices  DownLoad  JE                     |
| All Statuses  Date INVOICE NUMBER 51263 50749                                                                                                    | e Range<br>INVOICE DATE :<br>08/30/2019<br>07/31/2019                                           | ORDER NUMBER :                       | Interest Charge                                                                                                    | REMAINING AMOUNT :<br>\$ 4.63<br>&<br>\$ 4.63                                                                          | 09/10/2019<br>08/10/2019                                                         | E SEND EMAIL<br>STATUS :<br>PAST DU<br>PAST DU                                             | Pay Invoices  DOWNLOAD  JE JE                  |
| All Statuses         Def           INVOICE NUMBER :         .           51263         .           50749         .           56867ZZ         .                                                                                                    | e Range<br>INVOICE DATE 2<br>08/30/2019<br>07/31/2019<br>07/24/2019                             | ORDER NUMBER :<br>7126683            | Interest Charge<br>Interest Charge<br>Credit Note                                                                     | REMAINING AMOUNT :<br>\$ 4.63<br>\$ 4.63<br>\$ 4.63<br>\$ -7.98                                                        | 09/10/2019<br>08/10/2019<br>08/10/2019                                           | SEND EMAIL<br>STATUS :<br>PAST DU<br>PAST DU<br>PAID                                       | Pay Invoices DOWN&GAD JE JE JE                 |
| All Statuses         Date           INVOICE NUMBER         1           51263         1           56862777         1009445                                                                                                    | e Range                                                                                         | ORDER NUMBER :<br>7126683            | Interest Charge<br>Interest Charge<br>Credit Note<br>Invoice                                                          | REMAINING AMOUNT :<br>\$4.63<br>\$4.63<br>\$-7.98<br>\$7.98                                                            | 09/10/2019<br>08/10/2019<br>08/10/2019<br>08/10/2019                             | E SEND EMAIL<br>STATUS :<br>PAST DU<br>PAST DU<br>PAST DU<br>PAST DU                       | DOWNLOAD<br>DOWNLOAD                           |
| All Statuses         Def           INVOICE NUMBER :         Image: Comparison of the status of the status of the stat           | e Range<br>INVOICE DATE .<br>08/30/2019<br>07/31/2019<br>07/24/2019<br>07/23/2019<br>06/28/2019 | ORDER NUMBER :<br>7126683            | Interest Charge<br>Interest Charge<br>Credit Note<br>Invoice<br>Interest Charge                                       | REMAINING AMOUNT :<br>\$ 4.63<br>\$ 4.63<br>\$ -7.98<br>\$ 7.98<br>\$ 4.63                                             | 09/10/2019<br>08/10/2019<br>08/10/2019<br>08/10/2019<br>07/10/2019               | E SEND EMAIL<br>STATUS :<br>PAST DU<br>PAST DU<br>PAID<br>PAST DU<br>PAST DU               | Pay Invoices                                   |
| All Statuses     Def       INVOICE NUMBER     Internet of the state of the state of the sta | e Range  INVOICE DATE :  08/30/2019  07/31/2019  07/24/2019  07/23/2019  06/28/2019  05/31/2019 | ORDER NUMBER :<br>7126683            | Interest Charge<br>Interest Charge<br>Credit Note<br>Invoice<br>Interest Charge<br>Interest Charge                    | REMAINING AMOUNT :<br>\$4.63<br>\$4.63<br>\$-7.98<br>\$7.98<br>\$4.63<br>\$4.63<br>\$4.63                              | 09/10/2019<br>08/10/2019<br>08/10/2019<br>08/10/2019<br>08/10/2019<br>07/10/2019 | E SEND EMAIL<br>STATUS :<br>PAST DU<br>PAST DU<br>PAST DU<br>PAST DU<br>PAST DU<br>PAST DU | Pay Invoices<br>DOWN&OAD<br>JE<br>JE<br>JE     |
| <ul> <li>INVOICE NLIMBER :</li> <li>51263</li> <li>50749</li> <li>5585777</li> <li>1009445</li> <li>50220</li> <li>49688</li> <li>49139</li> </ul>                                                                                                    | e Range INVOICE DATE                                                                            | ORDER NUMBER :<br>7126683<br>7124906 | Interest Charge<br>Interest Charge<br>Credit Note<br>Invoice<br>Interest Charge<br>Interest Charge<br>Interest Charge | REMAINING AMOUNT :<br>\$ 4.63<br>\$ 4.63<br>\$ -7.98<br>\$ 7.98<br>\$ 4.63<br>\$ 4.63<br>\$ 4.63<br>\$ 4.63<br>\$ 4.63 | 09/10/2019<br>08/10/2019<br>08/10/2019<br>08/10/2019<br>07/10/2019<br>06/10/2019 | SEND EMAIL<br>STATUS :<br>PAST DU<br>PAST DU<br>PAST DU<br>PAST DU<br>PAST DU<br>PAST DU   | Pay Invoices  DownLood  JE  JE  JE  JE  JE  JE |

To pay your invoices, simply click on the square buttons on the left side for as many invoices you would like to pay, and then click "Pay Invoices" at the top right corner.

| Categories 🗸                                                                                                    | Search by part numbe                                                                                                    | er, model number or keyword |                                                                                                    | Q SEARCH                                                                                                    |                                                                                                | Locations                                                                                                    | ISRP Only |
|----------------------------------------------------------------------------------------------------|----------------------------------------------------------------------------------------------------|-----------------------------|----------------------------------------------------------------------------------------------------|----------------------------------------------------------------------------------------------------|------------------------------------------------------------------------------------------------|----------------------------------------------------------------------------------------------------|-----------|
| Filter by AR Status:                                                                                                    | Date Range                                                                                                    |                             |                                                                                                    |                                                                                                    |                                                                                                | Pay Invoices<br>or Apply Credit                                                                                                    |           |
| × CLEAR SELECTION                                                                                                    | (3 Invoices Selected)                                                                                                    |                             |                                                                                                    |                                                                                                    |                                                                                                | SEND EMAIL                                                                                                    |           |
|                                                                                                    | R INVOICE DATE 🗸                                                                                                    | ORDER NUMBER                | DESCRIPTION                                                                                          | REMAINING AMOUNT                                                                                                    | DUE DATE                                                                                       | STATUS                                                                                                    |           |
| ✓ <u>1241120</u>                                                                                                    | 11/04/2019                                                                                                    | 7383971                     | Invoice                                                                                              | \$ 24.11                                                                                                    | 11/04/2019                                                                                     | PAST DUE                                                                                                    |           |
| 9383739                                                                                                    | 10/30/2019                                                                                                    |                             | OS - Cash/Check                                                                                      | \$ -11.50                                                                                                    | 10/30/2019                                                                                     | PAID                                                                                                    |           |
| 7383783                                                                                                    | 10/30/2019                                                                                                    |                             | OS - Cash/Check                                                                                      | \$ -4.81                                                                                                    | 10/30/2019                                                                                     | PAID                                                                                                    |           |
| 7381525                                                                                                    | 10/16/2019                                                                                                    |                             | OS - Cash/Check                                                                                      | \$ -46.44                                                                                                    | 10/16/2019                                                                                     | PAID                                                                                                    |           |
| 7381524                                                                                                    | 10/16/2019                                                                                                    |                             | OS - Cash/Check                                                                                      | \$ -55.07                                                                                                    | 10/16/2019                                                                                     | PAID                                                                                                    |           |
| 7381523                                                                                                    | 10/16/2019                                                                                                    |                             | OS - Cash/Check                                                                                      | \$ -101.82                                                                                                    | 10/16/2019                                                                                     | PAID                                                                                                    |           |
| 7381522                                                                                                    | 10/16/2019                                                                                                    |                             | OS - Cash/Check                                                                                      | \$ -19.16                                                                                                    | 10/16/2019                                                                                     | PAID                                                                                                    |           |
| 7374778                                                                                                    | 10/11/2019                                                                                                    |                             | OS - Cash/Check                                                                                      | \$ 0.00                                                                                                    | 10/11/2019                                                                                     | PAID                                                                                                    |           |
|                                                                                                    |                                                                                                    |                             |                                                                                                    |                                                                                                    |                                                                                                |                                                                                                    |           |
| 7375781                                                                                                    | 10/11/2019                                                                                                    |                             | OS - Cash/Check                                                                                      | \$ 0.00                                                                                                    | 10/11/2019                                                                                     | PAID                                                                                                    | _         |
|                                                                                                    | _                                                                                                    | er, model number or keyword | OS - Cash/Check                                                                                      | \$ 0.00<br>Q search                                                                                                    | 10/11/2019                                                                                     |                                                                                                    | MSRP On   |
| 7375781                                                                                                    | _                                                                                                    | er, model number or keyword | OS - Cash/Check                                                                                      | _                                                                                                    | 10/11/2019                                                                                     | Cocations N                                                                                                    | 3         |
| T375781 Categories                                                                                                    | Search by part numbe                                                                                                    |                             | OS - Cash/Check                                                                                      | _                                                                                                    | 10/11/2019                                                                                     | Locations<br>Pay Invoises<br>or Apply Credit                                                                                                    | 3         |
| Categories Filter by AR Status: All                                                                                                    | Search by part numbe<br>Date Range<br>(1 Invoice Selected)                                                                                                    |                             | OS - Cash/Check                                                                                      | _                                                                                                    | 10/11/2019<br>DUE DATE                                                                         | Locations<br>Pay Invoises<br>or Apply Credit                                                                                                    | s<br>its  |
| 7375781       Categories ∨       Filter by AR Status:       All ∨       X     CLEAR SELECTION                                                                                                    | Search by part numbe<br>Date Range<br>(1 Invoice Selected)                                                                                                    | <b></b>                     |                                                                                                    | Q SEARCH                                                                                                    |                                                                                                | Locations     Pay Invojes     or Apply Credit     Send EMAIL     O                                                                                                    | s<br>its  |
| 7375781       Categories ~       Filter by AR Status:       All ~       X CLEAR SELECTION       INVOICE NUMBER                                                                                                    | Date Range (1 Invoice Selected) R : INVOICE DATE :                                                                                                    | CRDER NUMBER                | DESCRIPTION :                                                                                        | <b>Q SEARCH</b><br>REMAINING AMOUNT *                                                                                                    | DUE DATE :                                                                                     | Locations Pay Invoiçes or Apply Credition STATUS                                                                                                    | s<br>its  |
| Categories  Filer by AR Status:  All  CLEAR SELECTION  INVOICE NUMBER  V 1241120                                                                                                    | Date Range (1 Invoice Selected) R: INVOICE DATE : 11/04/2019                                                                                                    | CRDER NUMBER                | DESCRIPTION :<br>Invoice                                                                             | Q SEARCH<br>REMAINING AMOUNT :<br>\$24.11                                                                                                    | <b>DUE DATE :</b><br>11/04/2019                                                                | Locations Pay Involves or Apply Credit send EMAIL STATUS PAST DUE                                                                                                    | s<br>its  |
| 7375781         Categories ✓         Filter by AR Status:         All ✓         ×       CLEAR SELECTION         INVOICE NUMBER         ✓       1241120         ●       9383739                                                     | Date Range       (1 Invoice Selected)       R:     INVOICE DATE :       11/04/2019       10/30/2019                                                                                                    | CRDER NUMBER                | DESCRIPTION =<br>Invoice<br>OS - Cash/Check                                                          | C SEARCH<br>REMAINING AMOUNT *<br>\$24.11<br>\$-11.50                                                                                                    | DUE DATE :<br>11/04/2019<br>10/30/2019                                                         | Locations Pay Invoiçes or Apply Credit or Apply Credit status FALD PALD                                                                                                    | s<br>its  |
|                                                                                                    | Date Range       (1 Invoice Selected)       R:     INVOICE DATE -       11/04/2019       10/30/2019       10/30/2019                                                                                                    | CRDER NUMBER                | DESCRIPTION C<br>Invoice<br>OS - Cash/Check<br>OS - Cash/Check                                       | Q SEARCH<br>REMAINING AMOUNT :<br>\$ 24.11<br>\$ -11.50<br>\$ -4.81                                                                                                    | DUE DATE :<br>11/04/2019<br>10/30/2019<br>10/30/2019                                           | Locations Pay Invoices or Apply Credit STATUS PAST DUE PAID PAID                                                                                                    | s<br>its  |
| 7375781         Categories ✓         Filter by AR Status:         All ✓         ×       CLEAR SELECTION         INVOICE NUMBER         1241120         9383739         7383783         7381525                                     | NVOICE DATE 2           11/04/2019           10/30/2019           10/30/2019           10/16/2019                                                                                                    | CRDER NUMBER                | DESCRIPTION =<br>Invoice<br>OS - Cash/Check<br>OS - Cash/Check<br>OS - Cash/Check                    | Q SEARCH           REMAINING AMOUNT           \$ 24.11           \$ -11.50           \$ -4.81           \$ -46.44                                                                                                 | DUE DATE -<br>11/04/2019<br>10/30/2019<br>10/30/2019<br>10/16/2019                             | Locations   Pay Invoiçes   ray Invoiçes   or Apply Credit   send Email   send Email   status   Past DUE   Pald   Pald   Pald                                                                                                    | s<br>its  |
| 7375781         Categories ✓         Filter by AR Status:         All         ✓         CLEAR SELECTION         INVOICE NUMBER         ✓         1241120         9383739         7383783         7381525         7381524           | Search by part number           Date Range           (1 Invoice Selected)           R:         INVOICE DATE .           11/04/2019           10/30/2019           10/30/2019           10/16/2019           10/16/2019                                                                | CRDER NUMBER                | DESCRIPTION :<br>Invoice<br>OS - Cash/Check<br>OS - Cash/Check<br>OS - Cash/Check<br>OS - Cash/Check | C         SEARCH           REMAINING AMOUNT :         \$           \$ 24.11         \$           \$ -11.50         \$           \$ -4.81         \$           \$ -46.44         \$           \$ -55.07         \$ | DUE DATE =<br>11/04/2019<br>10/30/2019<br>10/30/2019<br>10/16/2019<br>10/16/2019               | Locations Pay Invoices or Apply Credit STATUS PAST DUE PAST DUE PAD PAD                                                                                                    | s<br>its  |
| 7375781         Categories       ✓         Filter by AR Status:       ✓         All       ✓         X       CLEAR SELECTION         INVOICE NUMBER       ✓         9383739       ✓         7381525       ✓         7381523       ✓ | Search by part number           Date Range         1           (1 Invoice Selected)         1           R:         INVOICE DATE - 10/10/2019         10/10/2019           10/10/2019         10/16/2019         10/16/2019           10/10/2019         10/16/2019         10/16/2019 | CRDER NUMBER                | DESCRIPTION =<br>Invoice<br>OS - Cash/Check<br>OS - Cash/Check<br>OS - Cash/Check<br>OS - Cash/Check | Q. SEARCH           REMAINING AMOUNT :           \$24.11           \$11.50           \$-48.1           \$-46.44           \$-55.07           \$-101.82                                                            | DUE DATE -<br>11/04/2019<br>10/30/2019<br>10/30/2019<br>10/16/2019<br>10/16/2019<br>10/16/2019 | Locations   Pay Invoices   or Apply Credit   Image: Status   Image: Status   Image: Sta | s<br>its  |

Clicking this will open a pop-up screen, where you can choose to pay by check, credit card, e-check, or apply a credit. All you do is click on the buttons and choose your payment method.

|    | Relia<br>The House |              | <b>TTS</b><br>Parts |            |              | ļ              | 🚔 USA 🔸                     |                    | lo #010001<br>∙Account ∽ | View my<br>≔ Orders → | View my<br>Favorites | Go to      |           |
|----|--------------------|--------------|---------------------|------------|--------------|----------------|-----------------------------|--------------------|--------------------------|-----------------------|----------------------|------------|-----------|
|    |                    |              |                     |            |              | Choose A Payn  | nent Method                 |                    |                          | ×                     |                      |            |           |
|    |                    |              |                     | PAY BY CHE | СК 🔿 РАУ В   | BY CREDIT CARD | O PAY BY<br>Secure External | E-CHECK<br>Payment |                          | π                     |                      |            |           |
| H  |                    |              |                     |            |              | G              |                             |                    |                          |                       |                      |            |           |
| Ir | nvoices            |              |                     |            |              |                | Total: \$ 24                | .11                | PAY 1 INVOICE            |                       |                      |            |           |
|    |                    |              |                     |            |              |                |                             |                    |                          |                       |                      |            | F         |
|    | \$ -2,441.23       |              | \$-214.69           | INVOICES   | TOTAL AMOUNT | PAYMENT AMOUNT | REMAINING                   | REASON FO          | R REMAINING BALANCE      |                       |                      |            | LIVE CHAT |
| <  |                    |              |                     | 1241120    | \$ 24.11     | 24.11          | \$ 0.00                     |                    |                          |                       |                      |            | 2<br>1    |
|    |                    |              |                     |            |              |                |                             |                    |                          |                       |                      |            | ×         |
|    |                    |              |                     |            |              |                |                             |                    |                          |                       |                      |            | =EEDBACK  |
|    | × CLEAR SELE       | CTION (1 Inv |                     |            |              |                |                             |                    |                          |                       | 📓 SEND EMAIL         | O DOWNLOAD |           |
|    |                    |              |                     |            |              |                |                             |                    |                          | DATE                  |                      |            |           |
|    | <u>1241120</u>     |              |                     |            |              |                |                             |                    |                          | 04/2019               |                      |            |           |
|    |                    |              |                     |            |              | US - Casil/Cit | IECK                        | 6-11.30            |                          | 10/30/2019            |                      |            |           |
|    |                    |              |                     |            |              |                |                             |                    |                          |                       |                      |            |           |

If you want to download or email a copy of invoice, click on the square button to select the invoice then click either the "Send Email" or "Download" option.

| Categ    | ories 🗸                    | Search by part number, | model number or keyword |                 | Q SEARCH         |            | Locations  | MSRP On                 |
|----------|----------------------------|------------------------|-------------------------|-----------------|------------------|------------|------------|-------------------------|
| Filter b | vy AR Status:              | ge                     | Ï                       |                 |                  |            |            | Invoines<br>ply Credits |
| ×        | CLEAR SELECTION (1 Invoice | Selected)              |                         |                 |                  |            | SEND EMAIL | O DOWNLOAD              |
|          |                            | INVOICE DATE 💝         | ORDER NUMBER            | DESCRIPTION     | REMAINING AMOUNT | DUE DATE 🗘 | STATUS     |                         |
| ~        | 1241120                    | 11/04/2019             | 7383971                 | Invoice         | \$ 24.11         | 11/04/2019 | PAST       | DUE                     |
|          | 9383739                    | 10/30/2019             |                         | OS - Cash/Check | \$ -11.50        | 10/30/2019 | PAID       |                         |
|          | 7383783                    | 10/30/2019             |                         | OS - Cash/Check | \$ -4.81         | 10/30/2019 | PAID       |                         |
|          | 7381525                    | 10/16/2019             |                         | OS - Cash/Check | \$ -46.44        | 10/16/2019 | PAID       |                         |
|          | 7381524                    | 10/16/2019             |                         | OS - Cash/Check | \$ -55.07        | 10/16/2019 | PAID       |                         |
|          | 7381523                    | 10/16/2019             |                         | OS - Cash/Check | \$ -101.82       | 10/16/2019 | PAID       |                         |
|          | 7381522                    | 10/16/2019             |                         | OS - Cash/Check | \$ -19.16        | 10/16/2019 | PAID       |                         |
|          | 7374778                    | 10/11/2019             |                         | OS - Cash/Check | \$ 0.00          | 10/11/2019 | S PAID     |                         |
|          | 7375781                    | 10/11/2019             |                         | OS - Cash/Check | \$ 0.00          | 10/11/2019 | PAID       |                         |

#### **Products Banner and Flyer**

On our Home page, you will notice that there is a lot of information. At the top, you will see a banner which you can scroll through using the arrows on either side. This is where you will find any specials, news, or promotions for each month.

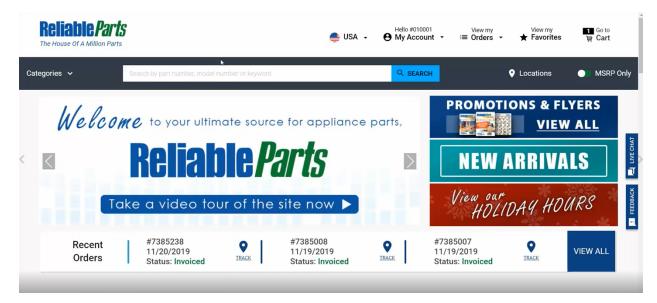

On the right side, you can see the Promotions & Flyers, New Arrivals, or any other news such as our Holiday Hours.

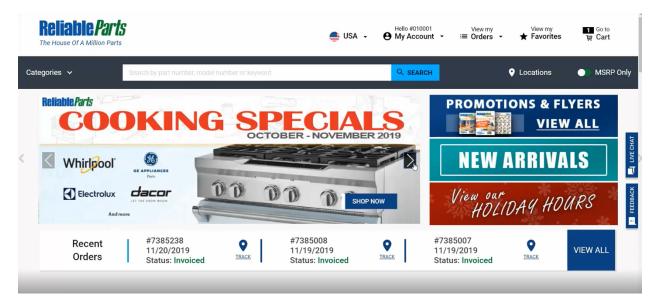

Clicking on any of the banners will open a new page.

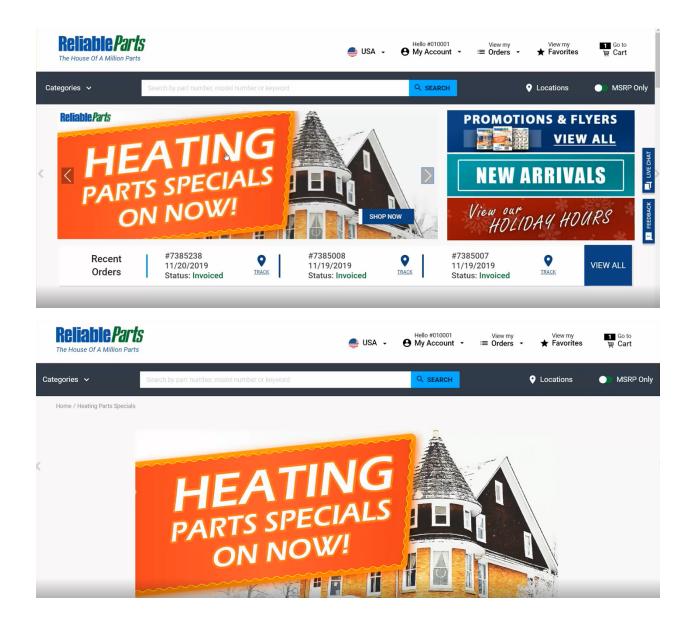

Scrolling down shows the pages of our flyer. Clicking on any part here will bring you to the product information page so you can get more information about the product.

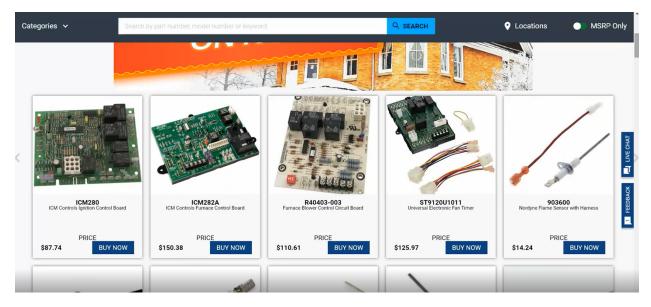

## Searching

To search, click the "Search" bar at the top and start typing. You can search by part number, model number or even a keyword. While searching for model MAV6000, as you begin typing, the systems automatically starts searching for options. As seen below, it gives two different options. You can choose one of them by clicking on it.

| Reliable Part                                                             |                                                                    | 🍨 USA 🗸                                   | Hello #608209<br>→ Wiew my<br>View my<br>Orders | View.my Go.to<br>★ Favorites ᡎ Cart |
|---------------------------------------------------------------------------|--------------------------------------------------------------------|-------------------------------------------|-------------------------------------------------|-------------------------------------|
| Categories 🗸<br>Home / My Favorites<br>My Lists / Favorites               | mav6000 I<br>Parts ( 0 )<br>Models ( 2 )                           |                                           |                                                 | Locations                           |
| + Create A New List                                                       | MAYTAG <b>MAV6000</b> AWQ<br>Maytag <b>Mav6000</b> AWW<br>View All |                                           | SEARCH                                          | 评 ADD LIST TO CART                  |
| ∷ My Frequent Purchases∷ Reliable Parts Top Parts                         | ASG 6691<br>REBEL - RECHARGEABLE HEAD<br>\$34.99 \$69.98           | In Stock     Oty: Shipment marking:     2 | Add Warranty Provider:                          | REMOVE                              |
| <ul> <li>∷≡ Mark's Truck Stock</li> <li>∷≡ Jamie's Truck Stock</li> </ul> | SEA RCO410<br>RELAY CAPACITOR OVERLOAD                             | In Stock<br>Qty: Shipment marking:        | Add Warranty Provider:                          | REMOVE                              |
| i≡ New Tech Special<br>i≡ Cables                                          | RPI SPONGE<br>ULTRA FRESH SCRUBBER                                 | 1 In Stock                                | None ~                                          | REMOVE                              |
| i≡ Dave                                                                   | \$1.19 \$1.19                                                      | Qty: Shipment marking:                    | Add Warranty Provider:                          | 📺 ADD TO CART                       |

| Reliable Participation                      |                                        | 🚔 USA 🗸                              | Hello #608209 View my<br>My Account → :≡ Orders | View my Go to<br>★ Favorites ᡎ Cart |
|---------------------------------------------|----------------------------------------|--------------------------------------|-------------------------------------------------|-------------------------------------|
| Categories 🗸                                | mav6000<br>Parts ( 0 )                 |                                      | Q SEARCH                                        | Locations<br>MSRP Only              |
| Home / My Favorites<br>My Lists / Favorites | Models (2)<br>MAYTAG MAV6000AWQ        |                                      |                                                 |                                     |
| + Create A New List                         | MAYTAG <b>Mav6000</b> Aww              |                                      | SEARCH                                          | 曾 ADD LIST TO CART                  |
| 公 My Favorites                              | ASG 6691                               | In Stock                             |                                                 | REMOVE                              |
| IN Frequent Purcha<br>IN Frequent Purcha    | es REBEL - RECHARGEABLE HEAD           | Qty: Shipment marking:               | Add Warranty Provider:                          |                                     |
| :≡ Reliable Parts Top P                     | rts \$34.99 \$69.98                    | 2                                    | None ~                                          | W ADD TO CART                       |
| I Mark's Truck Stock                        | SEA RCO410<br>RELAY CAPACITOR OVERLOAD | In Stock                             |                                                 | REMOVE -                            |
| i≡ Jamie's Truck Stock                      |                                        | Qty: Shipment marking:               | Add Warranty Provider:                          | 👿 ADD TO CART                       |
| :≡ New Tech Special                         | \$29.99 \$29.99                        |                                      | None                                            | W ADD TO CART                       |
| i≡ Cables                                   | RPI SPONGE<br>ULTRA FRESH SCRUBBER     | In Stock      Qty: Shipment marking: | Add Warranty Provider:                          | REMOVE                              |
| i≡ Dave                                     | 61.10 61.10                            | 1                                    | None ~                                          | 🐷 ADD TO CART                       |

After you click on one of them, you will see this schematic. Clicking on each line of the schematic will give you the parts that are there, information about the part, and an option to Buy Now.

| <b>Reliable</b><br>The House Of A Milli     |              |                       | ۲        | USA 🗸 | Hello #608209<br>My Account - | View my<br>i≡ Orders ↓ | View my<br>★ Favorites     | Goto<br>₩ Cart                                                                                                    |
|---------------------------------------------|--------------|-----------------------|----------|-------|-------------------------------|------------------------|----------------------------|----------------------------------------------------------------------------------------------------|
| Categories 🗸                                | MAV6000AWQ   |                       |          |       | Q SEARCH                      |                        | Locations                  | MSRP Only                                                                                                    |
| Home / Search / MAV6000AW<br>Model MAV6000/ |              |                       |          |       |                               | Sear                   | rch by keyword             | Q SEARCH                                                                                                    |
| Sections from Mode                          | I MAV6000AWQ |                       |          |       |                               |                        |                            | VE CHAT                                                                                                    |
|                                             |              |                       |          |       |                               |                        |                            | الاللي المراجع المراجع المراجع المراجع المراجع المراجع المراجع المراجع المراجع المراجع المراجع المراجع المراجع ا<br>E FEEDBACK |
| 01 - BASE                                   | 02 - CABINET | 03 - CONTROL<br>PANEL | 04 - TOP |       | 5 -<br>MISSION                | 06 - TUB               | 07 - WIRING<br>INFORMATION | ١                                                                                                    |

We also show On-Sale items and you have the ability to add them to you favorites lists by pressing the star button. Here you can see a description of the part, MSRP, stock detail, etc.

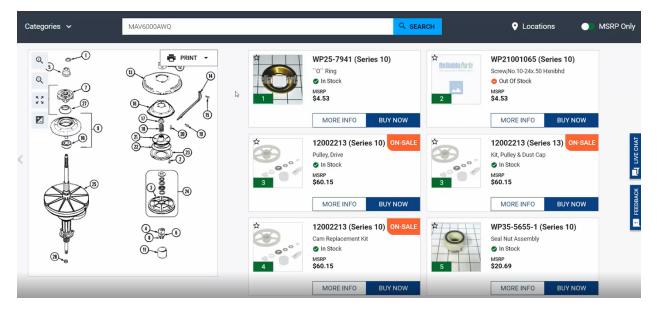

In the diagram, you can zoom in, zoom out, make it full screen or invert the settings for easier reading.

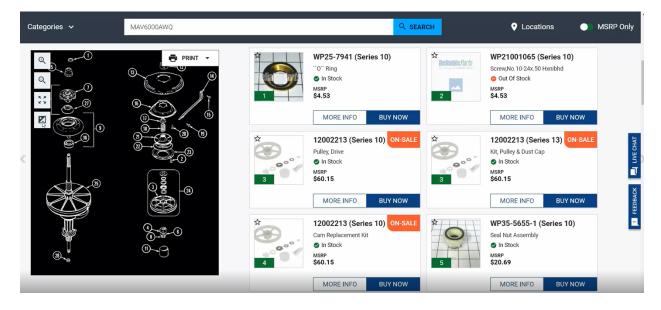

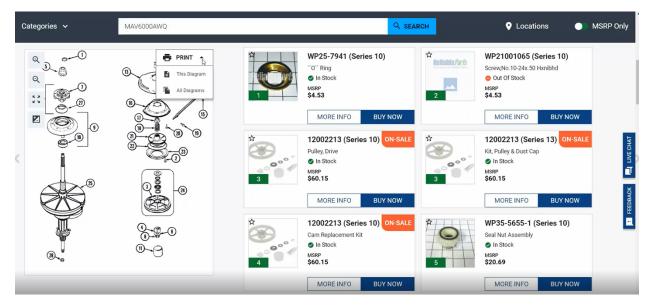

You can also print the diagram or the entire list of parts from the schematic.

If you don't remember the model number, but you know it has a "4000" in it, you can search by "4000" and you will be able to scroll through all the models having "4000" in them.

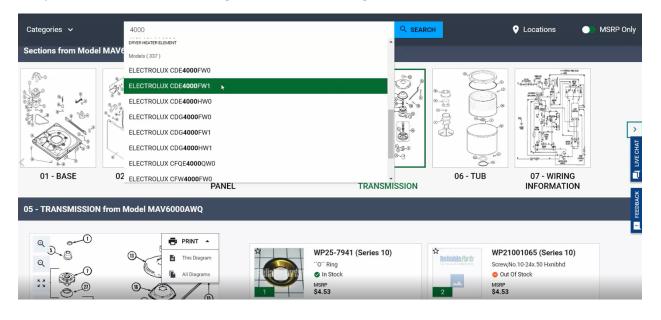

If you are in a diagram and are looking for a specific part but don't want to search throughout the schematic, you can search by keyword. Let's say for this model you are looking for a belt. Type in "belt" and hit the search button. It will show you that there is a drive belt.

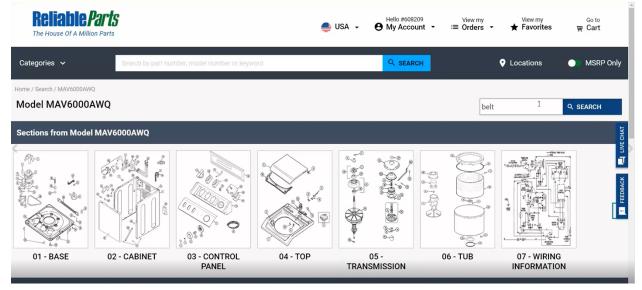

| Categories 🗸     | Search by part number, model number or keyword | Q SEARCH                                                                                       | Locations MSRP Only |
|------------------|------------------------------------------------|------------------------------------------------------------------------------------------------|---------------------|
|                  | <b>★</b><br>30<br>Go to dispan<br>}            | WP22003483 (Series ON-SALE<br>Belt, Drive<br>In Istock<br>MSRP<br>\$26.05<br>MORE INFO BUY NOW | LUKE CHAT           |
| Account Benefits |                                                |                                                                                                | Email Offers        |
| Join Now         | Tutorial                                       |                                                                                                |                     |
| Member Benefits  | FAQ's                                          | Company Culture                                                                                | scribe Y Hong       |
|                  |                                                | Locations                                                                                      |                     |
|                  |                                                | Our Brands                                                                                     | _                   |
|                  |                                                |                                                                                                |                     |
| Searching        |                                                |                                                                                                |                     |
| Account Settings |                                                |                                                                                                | low Us              |

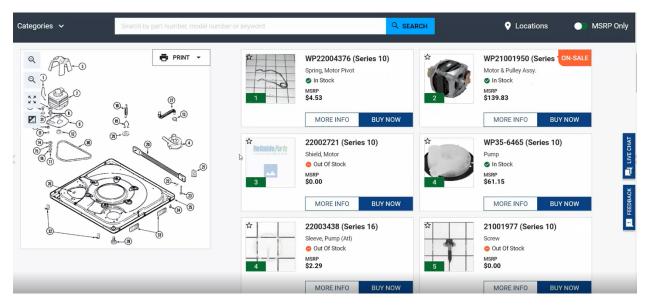

If you want to see the diagram, you can click on "Go to Diagram", and this will take you there.

#### **Top Banner**

At the top of every screen, you will have the same 5 buttons in the top banner.

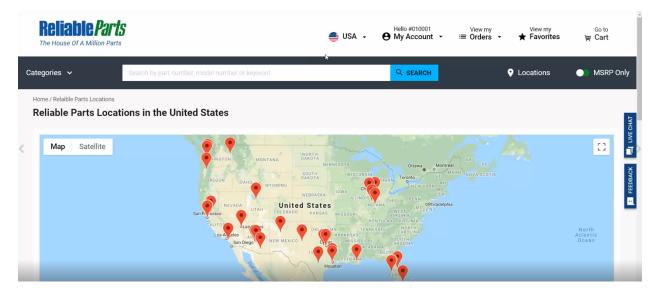

You can switch from US to Canada.

| <b>Reliable Part</b><br>The House Of A Million Parts                  |                                                | Hello #010001 → View n<br>My Account → i≡ Order |           | Goto<br>₩ Cart             |
|-----------------------------------------------------------------------|------------------------------------------------|-------------------------------------------------|-----------|----------------------------|
| Categories 🗸                                                          | Search by part number, model number or keyword | Q SEARCH                                        | Locations | MSRP Only                  |
| Home / Relaible Parts Locations Reliable Parts Location Map Satellite | OREGON IDAHO WYOMING                           |                                                 | ТПА       | []                         |
|                                                                       | San Frideoo                                    | tes Indiana Mochiladelphia                      |           | North<br>Atlantic<br>Ocean |

Under your account number, you can see "My Account" which has "Account Settings" and "Logout".

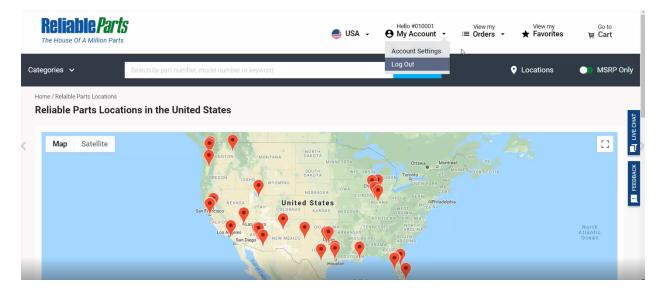

View orders, invoices, tracking or returns under the "View My Orders" button.

Favorites or lists can be viewed by clicking the "View my Favorites" button.

Finally, you have "Go to Cart".

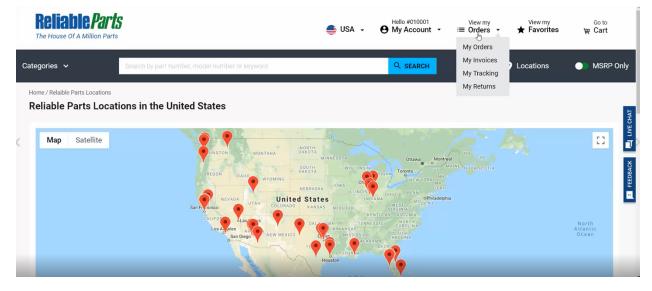

Tracking

If you select "View my Orders" and select "My Tracking", you can see all the tracking information on the next page.

| Reliable Par<br>The House Of A Million Pa  |                     |                          | •                     | USA 🗸    | Hello #010001<br>My Account | View my<br><b>⊡ Orders</b> →<br>My Orders | View my<br><b>★ Favorites</b> | 1 Go to<br>₩ Cart  |
|--------------------------------------------|---------------------|--------------------------|-----------------------|----------|-----------------------------|-------------------------------------------|-------------------------------|--------------------|
| Categories 🗸                               | Search by part num  | ber, model number or key | word                  |          | Q SEARCH                    | My Invoices<br>My Tticking                | Locations                     | MSRP Only          |
| Home / My Order<br>My Orders<br>Filter by: |                     |                          |                       |          |                             | My Returns<br>Search by:                  | R                             | EQUEST RETURN      |
| K All V                                    | Date Range          | Ħ                        |                       |          |                             | Order Number                              | ✓ COLLAPSE ALL                | _                  |
| ORDER NUMBER                               | CONFIRMATION NUMBER | ORDER DATE +             | PO NUMBER/WARRANTY NO | . STATUS | <b>3</b> *                  |                                           |                               | V EXPAND ALL YOUNG |
| 7385008                                    |                     | 11/19/19                 | 5054025778            | INVOICE  | D                           |                                           |                               |                    |
| 7385007                                    |                     | 11/19/19                 | 5504205276            | INVOICE  | D                           |                                           |                               | ~                  |
| 7384957                                    |                     | 11/19/19                 | 9876547321            | ORDER II | N PROCESS                   |                                           |                               | ~                  |
| 7004050                                    |                     | 14/10/20                 | 7004060               | DB/OICE  | 0                           |                                           |                               | v                  |

On this screen, you can search by Order Number or Date Range to filter through your shipments. The link in the tracking information will redirect you to the carrier website.

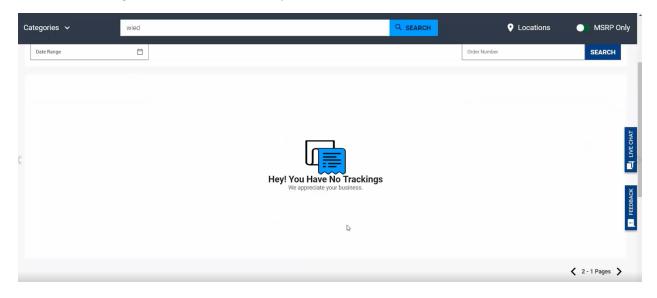

# View My Orders

To view your orders, click on "View my Orders" on the top banner and select "My Orders".

|   | Reliable Par<br>The House Of A Million Pa |                     |                      | 🌒 U:                   | SA - O My Account          | ✓ View my     ✓ Orders     ✓     My Orders | View my<br><b>★</b> Favorites | Goto<br>₩ Cart |
|---|-------------------------------------------|---------------------|----------------------|------------------------|----------------------------|--------------------------------------------|-------------------------------|----------------|
| C | Categories 🗸                              | wied                |                      |                        | Q SEARCH                   | My Invoices<br>My Tracking                 | Continue Locations            | MSRP Only      |
|   | me / My Order<br>My Orders                |                     |                      |                        |                            |                                            |                               |                |
|   | Filter by:                                | Date Range          | Ħ                    |                        |                            | Search by:<br>Order Number                 | ~                             | SEARCH         |
|   |                                           |                     |                      |                        |                            |                                            | ∧ COLLAPSE ALL                | V EXPAND ALL   |
|   |                                           |                     |                      |                        |                            |                                            | A COLLAPSE ALL                | V EAPAND ALL   |
|   | ORDER NUMBER                              | CONFIRMATION NUMBER | ORDER DATE +         | PO NUMBER/WARRANTY NO. | STATUS                     |                                            | A COLLAPSE ALL                |                |
|   | ORDER NUMBER<br>7253409                   | CONFIRMATION NUMBER | ORDER DATE -         | PO NUMBER/WARRANTY NO. | STATUS =<br>ORDER RECEIVED |                                            |                               | <              |
| - |                                           |                     |                      | PO NUMBER/WARRANTY NO. |                            |                                            |                               |                |
|   | 7253409                                   | 123                 | 09/17/19             | PO NUMBER/WARRANTY NO. | ORDER RECEIVED             |                                            |                               | - FEEDBACK     |
|   | 7253409<br>7253406                        | 123                 | 09/17/19<br>09/13/19 | PO NUMBER/WARRANTY NO. | ORDER RECEIVED             |                                            |                               | LEEBAACK       |

From "My Orders", you can filter by "All Statuses", "Orders Pending", "All Backorders", "All Credits", "Credits - Returned to Stock", or "Credits – Product Warranty.

| <b>Reliable</b> Pa                  |                     |              | <b>e</b> U             | ISA - O    | Hello #608209<br>My Account | view my<br>i≡ Orders → | View my<br>★ Favorites | Goto<br>₩ <b>Cart</b> |
|-------------------------------------|---------------------|--------------|------------------------|------------|-----------------------------|------------------------|------------------------|-----------------------|
| Categories 🗸                        | wied                |              |                        |            | Q SEARCH                    |                        | Locations              | MSRP Or               |
| me / My Order<br><b>My Orders</b>   |                     |              |                        |            |                             |                        |                        |                       |
| Filter by:                          |                     |              |                        |            |                             | Search by:             |                        |                       |
| All Statuses                        | Date Range          |              |                        |            |                             | Order Number           | ~                      | SEARCH                |
| All Statuses<br>Orders Pending      |                     |              |                        |            |                             |                        | ∧ COLLAPSE ALL         | ✓ EXPAND ALL          |
| All Backorders<br>All Credits       | CONFIRMATION NUMBER | ORDER DATE - | PO NUMBER/WARRANTY NO. | STATUS =   |                             |                        |                        |                       |
| Credits-Returned to Stock           | 123                 | 09/17/19     |                        | ORDER RECE | IVED                        |                        |                        | ~                     |
| Credits-Product Warranty<br>/253406 | 115                 | 09/13/19     |                        | ORDER RECE | IVED                        |                        |                        | ~                     |
| 7253405                             | 114                 | 09/13/19     |                        | BACKORDER  | ED                          |                        |                        | ~                     |
| iew <del>7253404</del> Orders       | 112                 | 09/13/19     |                        | BACKORDER  | ED                          |                        |                        | ~                     |
|                                     |                     |              |                        |            |                             |                        |                        |                       |

If you want to filter by date range, you can do that here as well.

| Reliable Par<br>The House Of A Million Par |                                              |                                                                                                    |                   | Hello #608209 View my<br>My Account - ∷≣ Orders | View my        | Goto<br>₩ Cart |
|--------------------------------------------|----------------------------------------------|----------------------------------------------------------------------------------------------------|-------------------|-------------------------------------------------|----------------|----------------|
| Categories 🗸                               | wied                                         |                                                                                                    | -                 | Q SEARCH                                        | Locations      | MSRP Only      |
| Home / My Order<br>My Orders               |                                              |                                                                                                    |                   |                                                 |                |                |
| Filter by:                                 |                                              |                                                                                                    |                   | Search by:                                      |                | IAT            |
| All Statuses 🗸                             | Date Range                                   |                                                                                                    |                   | Order Number                                    | ~              |                |
|                                            | START DATE                                   | END DATE                                                                                                    |                   |                                                 | ∧ COLLAPSE ALL | V EXPAND ALL   |
| ORDER NUMBER                               | September 2019                               | October 2019                                                                                                    | ANTY NO. STATUS = |                                                 |                | ä              |
| 7253409                                    | Sun Mon Tue Wed Thu Fri Sat                  | Sun Mon Tue Wed Thu Fri Sat                                                                                                    | ORDER RECEIVE     | ED                                              |                | <              |
| 7253406                                    | 1 2 3 4 5 6 7<br>8 9 10 11 12 13 14          | 29         30         1         2         3         4         5           6         7         8         9         10         11         12          | ORDER RECEIVE     | ED                                              |                | , I            |
| 7253405                                    | 15 16 17 18 19 20 21<br>22 23 24 25 26 27 28 | 13         14         15         16         17         18         19           20         21         22         23         24         25         26 | BACKORDERED       |                                                 |                | ~              |
| 7253404                                    | <b>29 30</b> 1 2 3 4 5                       | 27 28 29 30 31 7 2                                                                                                    | BACKORDERED       |                                                 |                | ~              |
| 7253407                                    |                                              | CLEAR CANCEL APPLY                                                                                                    | BACKORDERED       |                                                 |                | ~              |

You can also search by "Order Number", "Part Number", "PO Number", "Invoice Number", or "Shipment Marking", and then you can use the Search bar on the right.

| <b>Reliable</b> Pa           |                     |              | 🌒 U                    | SA - O My Account |                                          | View my<br>★ Favorites | Goto<br>₩ <b>Cart</b> |
|------------------------------|---------------------|--------------|------------------------|-------------------|------------------------------------------|------------------------|-----------------------|
| Categories 🗸                 | wied                |              |                        | Q SEARCH          |                                          | Locations              | MSRP Only             |
| Home / My Order<br>My Orders |                     |              |                        |                   |                                          |                        |                       |
| Filter by:                   | Date Range          | Ē            |                        |                   | Search by:                               | ^                      | SEARCH                |
| ORDER NUMBER                 | CONFIRMATION NUMBER | ORDER DATE + | PO NUMBER/WARRANTY NO. | STATUS -          | Order Number<br>Part Number<br>PO Number | COLLAPSE ALL           | V EXPAND ALL          |
| 7253409                      | 123                 | 09/17/19     |                        | ORDER RECEIVED    | Invoice Number<br>Shipment Marking       |                        | <                     |
| 7253406                      | 115                 | 09/13/19     |                        | ORDER RECEIVED    |                                          |                        | ~ 🗖                   |
| 7253405                      | 114                 | 09/13/19     |                        | BACKORDERED       |                                          |                        | ~                     |
| View My Orders               | 112                 | 09/13/19     |                        | BACKORDERED       |                                          |                        | ~                     |
| 7252407                      | 110                 | 00/12/10     |                        | PACKOPDERED       |                                          |                        | ~                     |

To see more information about the order, find the order number you are looking for, and then click on the down arrow on the right-hand side.

| Ca | ategories 🗸                                   | wied                     |                 |                  |                   |                | Q SEARCH         |                           | Locations        | MSR        | P Only   |
|----|-----------------------------------------------|--------------------------|-----------------|------------------|-------------------|----------------|------------------|---------------------------|------------------|------------|----------|
|    | All Statuses 🗸                                | Date Range               | Ö               |                  |                   |                |                  | Order Number              | ~                | SEARC      | н        |
|    |                                               |                          |                 |                  |                   |                |                  |                           | ∧ COLLAPSE ALL   | ∽ Expand / | ALL      |
|    | ORDER NUMBER                                  | CONFIRMATION NUMBER      | ORDER DATE +    |                  | PO NUMBER/WARRA   | NTY NO. STATUS |                  |                           |                  |            |          |
|    | 7253409                                       | 123                      | 09/17/19        |                  |                   | ORDER REC      | EIVED            |                           |                  | ^          |          |
| ζ  | BACKORDER     PART NUMBER     WPL 3604F337-50 | DESCRIPTION<br>SHIELD NS | <b>ΩΤΥ</b><br>1 | PRICE<br>\$27.88 | AMOUNT<br>\$27.88 | SHIPPED FROM   | SHIPMENT MARKING | DELIVERY DATE<br>09/30/19 | TRACK NO.<br>N/A |            |          |
|    | 7253406                                       | 115                      | 09/13/19        |                  |                   | ORDER REC      | EIVED            |                           |                  | ~          | ×        |
|    | 7253405                                       | 114                      | 09/13/19        |                  |                   | BACKORDE       | RED              |                           |                  | ~          | FEEDBACK |
|    | 7253404                                       | 112                      | 09/13/19        |                  |                   | BACKORDE       | RED              |                           | ~                | ~          | -        |
|    | 7253407                                       | 113                      | 09/13/19        |                  |                   | BACKORDE       | RED              |                           |                  | ~          |          |
|    | 7253388                                       |                          | 09/12/19        |                  | 091220190RDER     | BACKORDE       | RED              |                           |                  | ~          |          |
|    | 7050005                                       | 05                       | 00/12/10        |                  | OLAFOTECTOD10     | BACKODDE       | 050              |                           |                  | ×          |          |

| Ca | tegories 🗸                                                                                                    | wied                                                                                         |                                                   |                           |                             |                                                                         | Q SEARCH                                                  |                                            | Locations                                                     | MSRP Only              |
|----|----------------------------------------------------------------------------------------------------|----------------------------------------------------------------------------------------------|---------------------------------------------------|---------------------------|-----------------------------|-------------------------------------------------------------------------|-----------------------------------------------------------|--------------------------------------------|---------------------------------------------------------------|------------------------|
| [  | All Statuses 🗸                                                                                                    | Date Range                                                                                   | ő                                                 |                           |                             |                                                                         |                                                           | Order Number                               | ~                                                             | SEARCH                 |
|    |                                                                                                    |                                                                                              |                                                   |                           |                             |                                                                         |                                                           |                                            | ∧ COLLAPSE ALL                                                | ✓ EXPAND ALL           |
|    | ORDER NUMBER                                                                                                    | CONFIRMATION NUMBER                                                                          | ORDER DATE +                                      |                           | PO NUMBER/WARRA             | NTY NO. STATUS                                                          | ė.                                                        |                                            |                                                               |                        |
|    | 7253409                                                                                                    | 123                                                                                          | 09/17/19                                          |                           |                             | ORDER RE                                                                | ECEIVED                                                   |                                            |                                                               | ^                      |
| <  | PART NUMBER<br>WPL 3604F337-50                                                                                                    | DESCRIPTION<br>SHIELD NS                                                                     | оту<br>1                                          | PRICE<br>\$27.88          | <b>AMOUNT</b><br>\$27.88    | SHIPPED FROM                                                            | SHIPMENT MARKING                                          | DELIVERY DATE<br>09/30/19                  | TRACK NO.                                                     |                        |
|    | 7253406                                                                                                    | 115                                                                                          | 09/13/19                                          |                           |                             | ORDER RE                                                                | ECEIVED                                                   |                                            |                                                               | ^ *                    |
|    | BACKORDER     PART NUMBER     WPL WPW10196405                                                                                                    | DESCRIPTION<br>DRIP BOWL 8" W/HOLE<br>CHROME                                                 | QТҮ<br>1                                          | PRICE<br>\$1.54           | amount<br>\$1.54            | SHIPPED FROM                                                            | SHIPMENT MARKING                                          | DELIVERY DATE<br>09/14/19                  | TRACK NO.                                                     | FEEDBACK               |
|    | 7253405                                                                                                    | 114                                                                                          | 09/13/19                                          |                           |                             | BACKORE                                                                 | ERED                                                      |                                            |                                                               | ^                      |
|    |                                                                                                    |                                                                                              |                                                   |                           |                             |                                                                         |                                                           |                                            |                                                               |                        |
|    | BACKORDER                                                                                                    |                                                                                              |                                                   |                           |                             |                                                                         |                                                           |                                            |                                                               |                        |
| 00 |                                                                                                    | wied                                                                                         | _                                                 | _                         |                             |                                                                         |                                                           |                                            | <b>Q</b> Locations                                            |                        |
| Са | ■ BACKORDER<br>tegories ~                                                                                                    | wied                                                                                         |                                                   |                           |                             |                                                                         | Q SEARCH                                                  |                                            | Locations                                                     | MSRP Only              |
| Ca |                                                                                                    | Wied<br>Date Range                                                                           | Ë                                                 |                           |                             |                                                                         | Q SEARCH                                                  | Order Number                               | Locations                                                     | MSRP Only<br>SEARCH    |
| Ca | tegories 🗸<br>All Statuses 🗸                                                                                                    | Date Range                                                                                   |                                                   |                           |                             |                                                                         | Q SEARCH                                                  | Order Number                               |                                                               |                        |
| Ca | tegories 🗸                                                                                                    |                                                                                              |                                                   |                           | PO NUMBER/WARRA             | NTY NO. STATUS                                                          | Q SEARCH                                                  | Order Number                               | ~                                                             | SEARCH                 |
| Ca | tegories 🗸<br>All Statuses 🗸                                                                                                    | Date Range                                                                                   |                                                   | ]                         | PO NUMBER/WARRA             | NTY NO. STATUS<br>Order Re                                              |                                                           | Order Number                               | ~                                                             | SEARCH                 |
| Ca | tegories V<br>All Statuses V                                                                                                    | Date Range CONFIRMATION NUMBER                                                               | ORDER DATE +                                      | PRICE<br>\$27.88          | PO NUMBER/WARRA             |                                                                         |                                                           | Order Number<br>DELIVERY DATE<br>09/30/19  | ~                                                             | SEARCH                 |
| Ca | All Statuses  All Statuses  CRDER NUMBER  7253409  BACKORDER PART NUMBER                                                                                                    | Dete Range CONFIRMATION NUMBER 123 DESCRIPTION                                               | ORDER DATE -<br>09/17/19<br>QTY                   | PRICE                     | AMOUNT                      | ORDER RE                                                                | CEIVED<br>SHIPMENT MARKING<br>N/A                         | DELIVERY DATE                              | COLLAPSE ALL                                                  | SEARCH<br>VEXPAND ALL  |
| Ca | All Statuses  All Statuses  Al | Date Range CONFIRMATION NUMBER 123 DESCRIPTION SHIELD NS                                     | ORDER DATE -<br>09/17/19<br>0TY<br>1              | PRICE                     | AMOUNT                      | ORDER RE<br>Shipped from<br>Indianapolis in                             | CEIVED<br>SHIPMENT MARKING<br>N/A                         | DELIVERY DATE                              | COLLAPSE ALL                                                  | SEARCH<br>V EXPAND ALL |
| Ca | tegories<br>All Statuses<br>CORDER NUMBER<br>7253409<br>Carbon Statuses<br>PART NUMBER<br>WPL 3604F337-50<br>7253406<br>Statuses<br>PART NUMBER                                                                                                    | Date Range CONFIRMATION NUMBER 123 DESCRIPTION SHIELD NS 115 DESCRIPTION DRIP BOWL 8' W/HOLE | окорек рате -<br>09/17/19<br>1<br>09/13/19<br>оту | PRICE<br>\$27.88<br>PRICE | AMOUNT<br>\$27.88<br>AMOUNT | ORDER RE<br>SHIPPED FROM<br>INDIANAPOLIS IN<br>ORDER RE<br>SHIPPED FROM | CEIVED<br>N/A<br>N/A<br>CEIVED<br>SHIPMENT MARKING<br>N/A | DELIVERY DATE<br>09/30/19<br>DELIVERY DATE | СОЦЦАРSE ALL<br>СОЦЦАРSE ALL<br>ТRACK NO.<br>N/А<br>ТRACK NO. | SEARCH<br>VEXPAND ALL  |

If you want to see all your orders expanded, click on "Expand All" or "Collapse All" to close them all.

## Your Frequently Purchased

Underneath our "Top Products" are "Your Frequently Purchased", which lists the products you purchase the most often. It also shows you which ones are on sale.

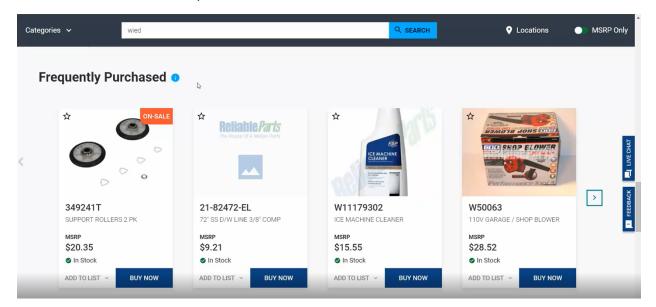

#### Returns

In order to locate your returns or submit a new return, on an RMA, go to "View My Orders" and click on "My Orders".

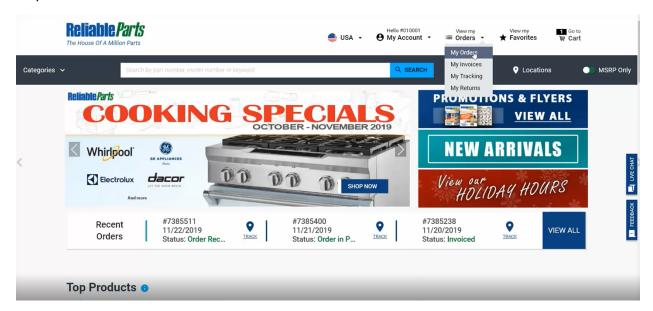

To request a return, click on any invoiced order, click the parts you wish to return, and then click on "Request Return".

|                                                                            |                                        | Search by part number                | er, model numb                      | er or key  | word                           |                   |                                          | Q SEARCH                  |                           | Locations                           | MSRP Only                                                                                                    |
|----------------------------------------------------------------------------|----------------------------------------|--------------------------------------|-------------------------------------|------------|--------------------------------|-------------------|------------------------------------------|---------------------------|---------------------------|-------------------------------------|----------------------------------------------------------------------------------------------------|
| ORDER NUM                                                                  | MBER C                                 | CONFIRMATION NUMBER                  | ORDER DATE                          |            | PO NUMB                        | IER/WARRANTY NO.  | STATUS                                   |                           |                           | ∧ COLLAPSE                          | ALL 🗸 EXPAND ALL                                                                                                    |
| 7385511                                                                    |                                        |                                      | 11/22/19                            |            | 645 2218                       | 784               | ORDER RECEIVE                            | D                         |                           |                                     | ~                                                                                                    |
| 7385400                                                                    |                                        |                                      | 11/21/19                            |            | 7385400                        |                   | ORDER IN PROC                            | ESS                       |                           |                                     | *                                                                                                    |
| 7385238                                                                    |                                        |                                      | 11/20/19                            |            | 7385238                        |                   | INVOICED                                 |                           |                           |                                     | ^                                                                                                    |
| RETURN                                                                     | E 1241220<br>PART NUMBER<br>WPL 341241 | DESCRIPTION                          | 92" 4 RIBS                          | QTY<br>1   | PRICE<br>\$17.42               | AMOUNT<br>\$17.42 | SHIPPED FROM<br>TUKWILA (SEATTLE) WA     | SHIPMENT MARKING          | DELIVERY DATE<br>11/20/19 | TRACK NO.                           |                                                                                                    |
|                                                                            |                                        |                                      |                                     |            |                                |                   |                                          |                           |                           |                                     |                                                                                                    |
| 7385008                                                                    |                                        |                                      | 11/19/19                            |            | 50540257                       | 778               | INVOICED                                 |                           |                           |                                     | ^                                                                                                    |
| RETURN                                                                     | PART NUMBER                            | DESCRIPTION                          |                                     | QTY        | PRICE                          | AMOUNT            | SHIPPED FROM                             | SHIPMENT MARKING          | DELIVERY DATE             | TRACK NO.                           | ^                                                                                                    |
| ~                                                                          | WPL WP21001950                         | MOTOR-DRVE WAS                       | HER                                 | 1          | \$139.83                       | \$139.83          | ALBUQUERQUE NM                           | N/A                       | 11/19/19                  | <u>N/A</u>                          |                                                                                                    |
| <b>~</b>                                                                   | WPL WP21352320                         | BELT- DRIV                           |                                     | 2          | \$23.10                        | \$46.20           | ALBUQUERQUE NM                           | N/A                       | 11/19/19                  | N/A                                 |                                                                                                    |
|                                                                            | WPL WP21001950                         | MOTOR-DRVE WAS                       | HER                                 | 1          | \$139.83                       | \$139.83          | ALBUQUERQUE NM                           | N/A                       | 11/19/19                  | N/A                                 |                                                                                                    |
|                                                                            | Reliable                               | Parts                                |                                     |            |                                |                   |                                          | lo #010001                | /iew my                   | View my                             | 1 Go to                                                                                                    |
|                                                                            | Reliable                               |                                      | er, model numb                      | er or key  | word                           |                   | USA - 🖰 My                               |                           |                           | View my<br>Favorites<br>Q Locations | 1 Go to<br>東 Cart                                                                                                    |
| 1                                                                          |                                        | llion Parts                          | er, model numb                      | er or key  | word                           |                   | USA - 🖰 My                               | Account ▾ ≔ (             | Jiew my<br>Orders → 🚽     | Favorites                           | Ϋֲ́̈́̈́̈́́ Cart                                                                                                    |
| ategories 🗸                                                                |                                        | llion Parts                          | er, model numb                      | eer or key | word                           |                   | USA - 🖰 My                               | Account ▾ ≔ (             | New my<br>orders - J      | Favorites                           | Cart  Cart Cart                                                                                                    |
| ategories 💙<br>ne / My Order<br>Ny Orders                                  | The House Of A Mi                      | llion Parts                          | er, model numb                      | er or key  | word                           |                   | USA - 🖰 My                               | Account ▾ ≔ (             | Orders - 🖌                | Favorites                           | Cart  Contemporation  MSRP Onl  REQUEST RETURN  For CORE of the many plane care a  spearse RMA for more the new our core return guidelies.                                                                                                    |
| ategories v<br>ne / My Order<br><b>1y Orders</b><br>Filter by:             | The House Of A Mi                      | llion Parts<br>Search by part numbe  |                                     | er or key  | word                           |                   | USA - 🖰 My                               | Account ▾ ≔ (             | Search by:                | Locations                           | Cart  Cart  MSRP On  K  REQUEST RETURN  Recould return givest over the as  sequent MA. For one over  sequent MA. For one over  sequent MA. For one over  sequent Value  cover return givestions  sequent  cover return givestions  cover return givestions  sequent  cover return givestions  sequent  cover return givestions  sequent  cover return givestions  sequent  cover return givestions  sequent  cover return givestions  sequent  sequent  seq |
| ategories v<br>ne / My Order<br><b>1y Orders</b><br>Filter by:             | The House Of A Mii                     | llion Parts<br>Search by part numbe  |                                     |            |                                | SER/WARRANTY NO.  | USA - 🖰 My                               | Account ▾ ≔ (             | Search by:                | Locations                           | Cart  Karton  Karton  |
| ategories 🖌 he / My Order<br>My Orders<br>Filter by:                       | The House Of A Mii                     | Ilion Parts<br>Search by part number | Ē                                   |            |                                | DER/WARRANTY NO.  | USA - OMy                                | Account → IE C            | Search by:                | Locations                           | Cart  Karton  Karton  |
| 1 ategories                                                                | The House Of A Mii                     | Ilion Parts<br>Search by part number | CRDER DATE                          |            | PO NUME                        | DER/WARRANTY NO.  | UISA - O My                              | Account → E C<br>Q SEARCH | Search by:                | Locations                           | Cart  Karton  Karton  |
| 1 ategories  in the / My Order fly Orders Filter by: All ORDER NUK 7385511 | The House Of A Mii                     | Ilion Parts<br>Search by part number | ORDER DATE<br>11/22/19              |            | PO NUME<br>645 2218            | DER/WARRANTY NO.  | STATUS<br>ORDER RECEIVE                  | Account → E C<br>Q SEARCH | Search by:                | Locations                           | Cart  Karton  Karton  |
| 1 ategories                                                                | The House Of A Min                     | Ilion Parts<br>Search by part number | CROBER DATE<br>11/22/19<br>11/21/19 |            | PO NUME<br>645 2218<br>7385400 | DER/WARRANTY NO.  | STATUS<br>ORDER RECEIVE<br>ORDER IN PROC | Account → E C<br>Q SEARCH | Search by:                | Locations                           | Cart  Cart  MSRP Onl  REQUEST RETURN  For OBE solvi return glase costs a  SEARCH  SEARCH  Cort return guidelies  ALL  V  V  V                                                                                                    |

It will give you information for restocking fees, eligibility for return, and gives you the option to add your reasoning.

| ories 🗸     | Enter the quant | tity you would like to return for this R | MA.        |            |           |                |                           |                | × • MSRP                                                                     |
|-------------|-----------------|------------------------------------------|------------|------------|-----------|----------------|---------------------------|----------------|------------------------------------------------------------------------------|
| vy Ordea    | ORDER NUM       | BER                                      | ORDER DATE |            | PO NUMBE  | R/WARRANTY No. | STATUS                    |                |                                                                              |
|             | 7385008         |                                          | 2019-11-19 |            | 505402577 | 3              | INVOICED                  |                | QUEST RETURN                                                                 |
| Orders      | INVOICE #       | PART NUMBER                              | QTY        | RETURN QTY | PRICE     | AMOUNT         | APPLICABLE RESTOCKING FEE | REASON         | E only returns, please crea<br>r PMA, For more info, revis<br>an guidelistes |
| er bý:      | <u>1241207</u>  | WPL_WP21001950                           | 1          | 1          | \$ 139.83 | \$ 139.83      | 20%                       |                | an guite inea                                                                |
|             | 1241207         | WPL WP21352320                           | 2          | 2          | \$ 23.10  | \$ 46.20       | 20%                       |                | SEARCH                                                                       |
|             | 7385238         |                                          | 2019-11-20 |            | 7385238   |                | INVOICED                  |                | ✓ EXPAND ALL                                                                 |
| ORDER NUMBE | INVOICE #       | PART NUMBER                              | QTY        | RETURN QTY | PRICE     | AMOUNT         | APPLICABLE RESTOCKING FEE | REASON         |                                                                              |
| 7385511     | 1241220         | WPL 341241                               | 1          | 1          | \$ 17.42  | \$ 17.42       | 20%                       |                | ×                                                                            |
| 7385400     |                 |                                          |            |            |           |                |                           |                | ~                                                                            |
| 7385238     |                 |                                          |            |            |           |                | CANCEL REQU               | EST SUBMIT RMA | · ·                                                                          |

On clicking "Submit RMA", it will give you the option to "Add to Return List" in the upper left hand corner.

|                 | House Of A Million Parts                |                          | 🚔 USA 👻 🤤         | Helio #010001<br>My Account ⊸ | <sup>View my</sup><br>≡ Orders • • | View my 1<br>Favorites m | Go to<br>Cart                                                                       |
|-----------------|-----------------------------------------|--------------------------|-------------------|-------------------------------|------------------------------------|--------------------------|-------------------------------------------------------------------------------------|
| Categories 🗸    | Select the best option for your return: |                          |                   |                               |                                    | ×                        | MSRP Only                                                                           |
| Home / My Order | ADD TO RETURN LIST                      | ⊖ CREATE                 | A NEW RMA LIST    |                               |                                    | O SUBMIT A RETURN        | QUEST RETURN                                                                        |
| My Orders       |                                         | Choose from an           | existing RMA list |                               | _                                  |                          | É only returns please create a<br>PMA. For more informively our<br>rin gal delities |
| <               | - Constantin                            | Select a RMA Return List |                   | ~                             |                                    |                          | SEARCH                                                                              |
| ORDER NUMBE     |                                         | CANCEL REQUEST           | ADD TO LIST       |                               |                                    |                          | VERPAND ALL                                                                         |
| 7385511         |                                         |                          |                   |                               |                                    |                          | <pre> FEEDBACK </pre>                                                               |
| 7385400         |                                         |                          |                   |                               |                                    | 0                        | ~ <u>-</u>                                                                          |
| INVOICE 12      |                                         | QTY PRICE AMOUNT         | SHIPPED FROM      | SHIPMENT MÄRKING              | DELIVERY DATE                      | TRACK NO.                |                                                                                     |

| Reliable Paris<br>The House Of A Million Parts |                       |                    |  |               |                                       |                                                | ilio ≝010001<br>y Account ⊸ | <sup>Vlew my</sup><br>≔ Orders → | View my<br><b>†</b> Favorites | 1 Got<br>Terrer Ca | to<br>rt      |
|------------------------------------------------|-----------------------|--------------------|--|---------------|---------------------------------------|------------------------------------------------|-----------------------------|----------------------------------|-------------------------------|--------------------|---------------|
| Categories 🗸                                   | Select the best optio | n for your return: |  |               |                                       |                                                |                             |                                  |                               | ×                  | MSRP Only     |
| Horne - My Onier                               | O ADD TO RET          | JRN LIST           |  |               | CREATE #                              | NEW RMA LIST                                   |                             |                                  | O SUBMIT A RET                | TURN               |               |
| My Orders                                      |                       |                    |  |               |                                       |                                                |                             |                                  |                               |                    | EQUEST RETURN |
| Filter by:                                     |                       |                    |  |               | Create a New R<br>er a PO number to I | MA Return List<br>be added to the new RMA list |                             |                                  |                               |                    | in galdelines |
| < AI                                           |                       |                    |  | PO Number (op | tional)                               |                                                |                             |                                  |                               |                    | SEARCH LE     |
| ORDER NUMBE                                    |                       |                    |  |               |                                       |                                                |                             |                                  |                               |                    | TY EXPANDIALL |
| 7385511                                        |                       |                    |  | CANCEL REQU   | EST                                   | + CREATE A NEW RMA LIS                         | ST                          |                                  |                               |                    | <             |
| 7385400                                        |                       |                    |  |               |                                       |                                                |                             |                                  |                               |                    | LEE Y         |
| 7385238                                        |                       |                    |  |               |                                       |                                                |                             |                                  |                               |                    | ^             |
|                                                |                       | 3 FACELOTIAN       |  | DDIOP.        | in and the                            |                                                |                             |                                  |                               |                    |               |
| RETURN PA                                      |                       |                    |  |               |                                       |                                                |                             |                                  |                               |                    |               |

If you are doing more than one return, you can create a new RMA List with a PO Number.

If this is a one-time return, you can select the "Submit A Return" option in the upper right hand corner, and then click on "Submit Return". This will pop-up a copy of your printable RMA barcode that you can print and then "Go To My Returns".

| Reliable Parts         |                                         | USA - OMy Account -                                                                                           | View my View my Go to<br>≡ Orders - ★ Favorites ₩ Gart |
|------------------------|-----------------------------------------|----------------------------------------------------------------------------------------------------|--------------------------------------------------------|
|                        | Select the best option for your return: |                                                                                                    | × MSRP Only                                            |
|                        | O ADD TO RETURN LIST                    | O CREATE A NEW RMA LIST                                                                                       | SUBMIT A RETURN                                        |
| My Orders              |                                         | Submit into a New RMA Return Number<br>Please enter a PO number to generate a New RMA<br>PO Number (optional) |                                                        |
| ORDER NUMBE<br>7395511 |                                         | CANCEL REQUEST SUBMIT RETURN                                                                                  |                                                        |
|                        |                                         |                                                                                                    | × •                                                    |
| TRETURN PA             |                                         | OTY PRICE AWOUNT SHIPPED FROM SHIPMENT MARKNO                                                                 | 3 DELIVERY DATE TRACK NO.                              |

| Reliable Paris                                               | 🚊 USA 🔸                                                                                                    | Hello #010001<br>My Account | <sup>V(ew my</sup><br>≡ Orders - 1 | View my<br>Favorites | 1 Go to<br>말 Cart                                                                                                    |
|--------------------------------------------------------------|----------------------------------------------------------------------------------------------------|-----------------------------|------------------------------------|----------------------|----------------------------------------------------------------------------------------------------|
| Categories   Contract My Orders  Pliter by:  All  Date Renae | Print your RMA barcode<br>1. Your RMA/return request has been submitted. Yo<br>2. Print your RMA barcode.<br>3. This is your RMA label to print and paste it on the<br>Kessyrie<br>Kessyrie<br>Kessyrie |                             | Search by;<br>Order thinder        |                      | MSRP Only      MSRP Only      MSRP      MSRP      MSRP      MSRP      MSRP      MSRP      MSRP      MSRP      MSRP      MSRP      MSR      MSRP      MSR      MSR      MSR      MSR      MSR      MSR      MSRP      MSR      MSR      |
| ORDER NUMBER CONFIRMATION NUMBER 7395511                     | 645 2218 784 (                                                                                                    | DRDER RECEIVED              |                                    |                      | ▲ Comparison of the second second |
| 7385400                                                      |                                                                                                    |                             |                                    |                      | × 📕                                                                                                    |
| 7385238                                                      |                                                                                                    |                             |                                    |                      | *                                                                                                    |
| INVOICE 1241220<br>RETURN PART NUMBER DESCRIPTION            |                                                                                                    | DM SHIPMENT MARKI           | ING DELIVERY DATE                  |                      |                                                                                                    |

You will be redirected to the "My Returns" page. This page is also accessible in the "View My Orders" dropdown in the top banner.

| Reliable Parts                  |                          |                        |               | ello #010001<br>Ny Account → | View my<br><b>⊡</b> Orders →<br>My Orders | View my       | 1 Goto<br>₩ Cart |             |
|---------------------------------|--------------------------|------------------------|---------------|------------------------------|-------------------------------------------|---------------|------------------|-------------|
| Categories 🗸                    | Search by part number, m | odel number or keyword |               | Q SEARCH                     | My Invoices<br>My Tracking                | Locations     | MSRP             | Only        |
| Home / My Returns<br>My Returns |                          |                        |               |                              | My Returns                                |               |                  |             |
|                                 |                          |                        |               |                              |                                           | + Create a ne | w RMA List       |             |
| MANAGE MY RETURNS               |                          |                        | MY RETURN HIS | TORY                         |                                           |               |                  |             |
| RMA NUMBER                      | PO NUMBER                | SUBMITTED DATE         | STATUS        |                              |                                           |               |                  | 1           |
| R6853794                        |                          | 11/25/2019             | SUBMITTED     |                              |                                           |               | RE-PRINT FORMAT  | <pre></pre> |
| R1381304                        | asjkdlasj                | 11/25/2019             | SUBMITTED     |                              |                                           |               | RE-PRINT FORMAT  | FEEDBACK    |
| R5395513                        | Add a list               | 11/25/2019             | SUBMITTED     |                              |                                           |               | RE-PRINT FORMAT  | × L         |
|                                 |                          |                        |               |                              |                                           |               |                  |             |

In "Manage My Returns", you can view your RMA number, PO Number, submitted date, status, and reprint if necessary.

| Categories 🗸                                                                                          | Search by part number, mo                                                                                   | del number or keywor                    | đ                                                                            | Q SEARCH                                                                                                    | Locations               |  |  |
|----------------------------------------------------------------------------------------------------|----------------------------------------------------------------------------------------------------|-----------------------------------------|------------------------------------------------------------------------------|----------------------------------------------------------------------------------------------------|-------------------------|--|--|
|                                                                                                    |                                                                                                    |                                         |                                                                              |                                                                                                    | + Create a new RMA List |  |  |
| MANAGE MY RETU                                                                                        | IRNS                                                                                                    |                                         | MY R                                                                         | ETURN HISTORY                                                                                                   |                         |  |  |
| RMA NUMBER                                                                                            | PO NUMBER                                                                                                   | SUBMITTED DA                            | TE STATUS                                                                    |                                                                                                    |                         |  |  |
| R8532443                                                                                              | nick                                                                                                    | 11/25/2019                              | SUBMITTED                                                                    |                                                                                                    | RE-PRINT FORMAT         |  |  |
| INVOICE NUMBER<br>1147494<br>INVOICE NUMBER<br>1145647<br>INVOICE NUMBER<br>1145647<br>INVOICE NUMBER | PART NUMBER<br>GEN WR60X23584<br>PART NUMBER<br>GEN WE1M462<br>PART NUMBER<br>GEN WE05X20431<br>PART NUMBER | ату<br>1<br>ату<br>2<br>ату<br>1<br>ату | REASON TO RETURN<br>REASON TO RETURN<br>REASON TO RETURN<br>REASON TO RETURN | ESTIMATED AMOUNT<br>\$ 24.70<br>ESTIMATED AMOUNT<br>\$ 12.87<br>ESTIMATED AMOUNT<br>\$ 1.69<br>ESTIMATED AMOUNT |                         |  |  |
| 1191223                                                                                               | WPL WPW10178772 PART NUMBER                                                                                 | 1<br>QTY                                | REASON TO RETURN                                                             | \$ 30.81                                                                                                    |                         |  |  |